# **Pierre-Yves Saumont**

Vd

 $er = 1.4$ cketRea. count;cites  $count = myPi$ 'acketReader.f

ketReader.Read my Packet Reade

itleStonageProto  $r$  \_equipped = m tiphtUpdateTitle it.Entity.WTitles ActionId = Acti Points = clien litteValue()  $Id = id$ belue :

# Programowanie funkcyjne

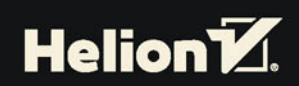

Tytuł oryginału: Functional Programming in Java: How to improve your Java programs using functional techniques

Tłumaczenie: Rafał Jońca

ISBN: 978-83-283-3324-6

Original edition copyright © 2017 by Manning Publications Co. All rights reserved.

Polish edition copyright © 2017 by Helion SA All rights reserved.

All rights reserved. No part of this book may be reproduced or transmitted in any form or by any means, electronic or mechanical, including photocopying, recording or by any information storage retrieval system, without permission from the Publisher.

Wszelkie prawa zastrzeżone. Nieautoryzowane rozpowszechnianie całości lub fragmentu niniejszej publikacji w jakiejkolwiek postaci jest zabronione. Wykonywanie kopii metodą kserograficzną, fotograficzną, a także kopiowanie książki na nośniku filmowym, magnetycznym lub innym powoduje naruszenie praw autorskich niniejszej publikacji.

Wszystkie znaki występujące w tekście są zastrzeżonymi znakami firmowymi bądź towarowymi ich właścicieli.

Autor oraz Wydawnictwo HELION dołożyli wszelkich starań, by zawarte w tej książce informacje były kompletne i rzetelne. Nie biorą jednak żadnej odpowiedzialności ani za ich wykorzystanie, ani za związane z tym ewentualne naruszenie praw patentowych lub autorskich. Autor oraz Wydawnictwo HELION nie ponoszą również żadnej odpowiedzialności za ewentualne szkody wynikłe z wykorzystania informacji zawartych w książce.

Wydawnictwo HELION ul. Kościuszki 1c, 44-100 GLIWICE tel. 32 231 22 19, 32 230 98 63 e-mail: *helion@helion.pl* WWW: *http://helion.pl* (księgarnia internetowa, katalog książek)

Pliki z przykładami omawianymi w książce można znaleźć pod adresem: *ftp://ftp.helion.pl/przyklady/javapf.zip*

Drogi Czytelniku! Jeżeli chcesz ocenić tę książkę, zajrzyj pod adres *http://helion.pl/user/opinie/javapf* Możesz tam wpisać swoje uwagi, spostrzeżenia, recenzję.

Printed in Poland.

[• Kup książkę](http://helion.pl/page54976~rf/javapf)

- 
- Oceń książkę • Oceń książkę
- 
- [Księgarnia internetowa](http://helion.pl/page54976~r/4CAKF)<br>• Lubię to! » Nasza społeczność • Lubię to! » Nasza społeczność

# *Spis treści*

Przedmowa - 13 Podziekowania 17 O książce 19

#### Rozdział 1. Czym jest programowanie funkcyjne? 23

- $1.1.$ Czym jest programowanie funkcyjne? 24
- $1.2.$ Pisanie użytecznych programów bez efektów ubocznych 26
- $1.3.$ W jaki sposób transparentność referencyjna czyni program bezpieczniejszym? 28
- $1.4.$ Zalety programowania funkcyjnego 28
- $1.5.$ Wykorzystanie modelu z zastepowaniem do rozumowania na temat programu 30
- $1.6.$ Zastosowanie zasad funkcyjnych na prostym przykładzie 31
- $1.7.$ Osiąganie limitów abstrakcji 36
- $1.8.$ Podsumowanie 37

#### Rozdział 2. Użycie funkcji w języku Java 39

- $2.1.$ Czym jest funkcja? 40  $2.1.1.$ Funkcje w świecie rzeczywistym 40
- $2.2.$ **Funkcie w Javie** 45
	- $2.2.1.$ Metody funkcyjne  $45$
	- $2.2.2.$ Interfejsy funkcyjne Javy i klasy anonimowe 50
	- $2.2.3.$ Złożenie funkcji 52
	- $2.2.4.$ Funkcje polimorficzne 52
	- $2.2.5.$ Upraszczanie kodu za pomocą funkcji anonimowych 53
- 2.3. Zaawansowane funkcjonalności funkcji - 55
	- $2.3.1.$ Co z funkcjami dotyczącymi kilku argumentów? 56
	- $2.3.2.$ Zastosowanie funkcji z częściowym rozwinięciem 57
	- 2.3.3. Funkcje wyższego rzedu 57
	- $2.3.4.$ Polimorficzne funkcje wyższego rzędu 58
	- $2.3.5.$ Użycie funkcji anonimowych 61
	- $2.3.6.$ Funkcje lokalne 63
	- $2.3.7.$ Domkniecia -64
	- 2.3.8. Częściowe zastosowanie funkcji i automatyczne rozwijanie 66
	- 2.3.9. Zamiana argumentów częściowo zastosowanych funkcji 70
	- $2.3.10.$ Funkcje rekurencyjne  $71$
	- 2.3.11. Funkcja tożsamościowa 73
- $2.4.$ Interfejsy funkcyjne Javy 8 74
- $2.5.$ Debugging funkcji anonimowych 75
- $2.6.$ Podsumowanie 78

#### Rozdział 3. Uczynić Javę bardziej funkcyjną 79

- $3.1.$ Zamiana standardowych struktur sterujących na ich funkcyjne odpowiedniki 80
- $3.2.$ Abstrakcja struktur sterujących 81
	- $3.2.1.$ Czyszczenie kodu 85
	- $3.2.2.$ Alternatuwa dla if ... else 88
- 3.3. Abstrakcja iteracji 92
	- $3.3.1.$ Abstrakcja operacji na liście dzięki odwzorowaniu 94
	- $3.3.2.$ Tworzenie list 95
	- 3.3.3. Wykorzystanie operacji dotyczących głowy i ogona 96
	- $3.3.4.$ Funkcyjne dodawanie do listy 97
	- 3.3.5. Redukcja i zwijanie list - 97
	- $3.3.6.$ Kompozycja odwzorowań i mapowanie kompozycji 103
	- $3.3.7.$ 104 Stosowanie efektów dla list
	- $3.3.8.$ Funkcyjne podejście do danych wyjściowych 105
	- 3.3.9. Budowanie list referencji odwrotnych **106**
- 3.4. Zastosowanie właściwych typów 109
	- $3.4.1.$ Problemų ze standardowymi typami 109
	- Definiowanie typów wartości 112  $3.4.2.$
	- $3.4.3.$ Przyszłość typów wartości w Javie 115
- 3.5. Podsumowanie 115

#### Rozdział 4. Rekurencja, rekurencja odwrotna i memoizacja *117*

- $4.1.$ Różnice między rekurencją i rekurencją odwrotną -118
	- Przykład z dodawaniem dla obu rodzajów rekurencji  $4.1.1.$ 118
	- $4.1.2.$ Implementacja rekurencji w Javie 119
	- $4.1.3.$ Wukorzustanie eliminacii wuwołania ogonowego 119
	- $4.1.4.$ Użycie funkcji i metod z rekurencją ogonową **120**
	- $4.1.5.$ Abstrakcja rekurencji - 120
	- 4.1.6. Utworzenie wersji zapewniającej prostą podmianę metody rekurencyjnej *bazujacej na stosie* 124
- $4.2.$ Stosowanie funkcji rekurencyjnych - 126
	- Korzustanie z lokalnie zdefiniowanych funkcji  $4.2.1.$ 127
	- $4.2.2.$ Zapewnienie funkcji działających jako rekurencje ogonowe 128
	- $4.2.3.$ Funkcje podwójnie rekurencyjne — ciąg Fibonacciego 128
	- $4.2.4.$ Zamiana metod dla list na wersje rekurencyjne i bezpieczne dla stosu 131
- 4.3. Kompozycja ogromnej liczby funkcji 134
- 4.4. Korzystanie z memoizacii - 137
	- $4.4.1.$ Memoizacja w programowaniu imperatywnym 137
	- $4.4.2.$ Memoizacja w funkcjach rekurencyjnych 138
	- $4.4.3.$ Memoizacja automatyczna 140
- $4.5.$ Podsumowanie 146

#### Rozdział 5. Obsługa danych przy użyciu list 147

- $5.1.$ Jak klasyfikować kolekcje danych? 147
	- $5.1.1.$ Różne rodzaje list 148
	- $5.1.2.$ Względna oczekiwana wydajność listy 149
	- $5.1.3.$ Wymiana czasu na zajetość pamieci lub czasu kontra złożoność 150

Kup ksi k

- $5.1.4.$ Modyfikacja na miejscu 151
- $5.1.5.$ Trwałe struktury danych 152
- Implementacja niezmiennej, trwałej listy jednokierunkowej  $5.2.$ 153
- 5.3. Współdzielenie danych w operacjach na liście 156
	- $5.3.1.$ Dodatkowe operacje na liście 158
- 5.4. Wykorzystanie rekurencji do zwijania list za pomoca funkcji wyższego rzedu 163  $5.4.1.$ Bazujaca na stercie, rekurencujna wersia foldRight 169
	- $5.4.2.$ Odwzorowanie i filtrowanie list  $171$
- 5.5. Podsumowanie 173

#### Rozdział 6. Obsługa danych opcjonalnych 175

- $6.1.$ Problemy ze wskaźnikiem null 176
- $6.2.$ Alternatywy dla referencji null 177
- 6.3. **Typ danych Option** 180
	- $6.3.1.$ Pobranie wartości z Option 182
	- $6.3.2.$ Stosowanie funkcji dla wartości opcjonalnych 184
	- 6.3.3. Kompozucja obiektów Option 185
	- $6.3.4.$ Sposoby użycia Option 187
	- $6.3.5.$ Inne sposoby łączenia opcji 191
	- 6.3.6. Kompozycja List z Option 193
- 6.4. Różne narzedzia dodatkowe dla Option 195
	- $6.4.1.$ Testowanie, czy to Some, czy None 195
	- $6.4.2.$ Implementacja metod equals i hashcode 195
- 6.5. Jak i gdzie używać Option? 196
- Podsumowanie 6.6. 199

#### Rozdział 7. Obsługa błedów i wyjatków 201

- $7.1.$ Problemy do rozwiązania 201
- $7.2.$ Typ Either 203  $7.2.1.$ Kompozycja klasy Either 204 7.3. **Typ Result** 206
	- $7.3.1.$ Dodawanie metod do klasy Result 207
- 7.4. **Wzorce Result** 209
- 7.5. Zaawansowana obsługa Result 216
	- $7.5.1.$ Stosowanie predykatów 216
	- $7.5.2.$ Mapowanie porażek 217
	- $7.5.3.$ Dodanie metod fabrycznych 220
	- $7.5.4.$ Stosowanie efektów 221
	- $7.5.5.$ Zaawansowana kompozycja wyników 224
- 7.6. Podsumowanie 227

#### Rozdział 8. Zaawansowana obsługa list 229

- 8.1. Problem z length 230
	- 8.1.1. Problem wydajności 230
	- $8.1.2.$ Zalety memoizacji 231
	- 8.1.3. Wady memoizacji 231
	- 8.1.4. Faktyczna wydajność 233

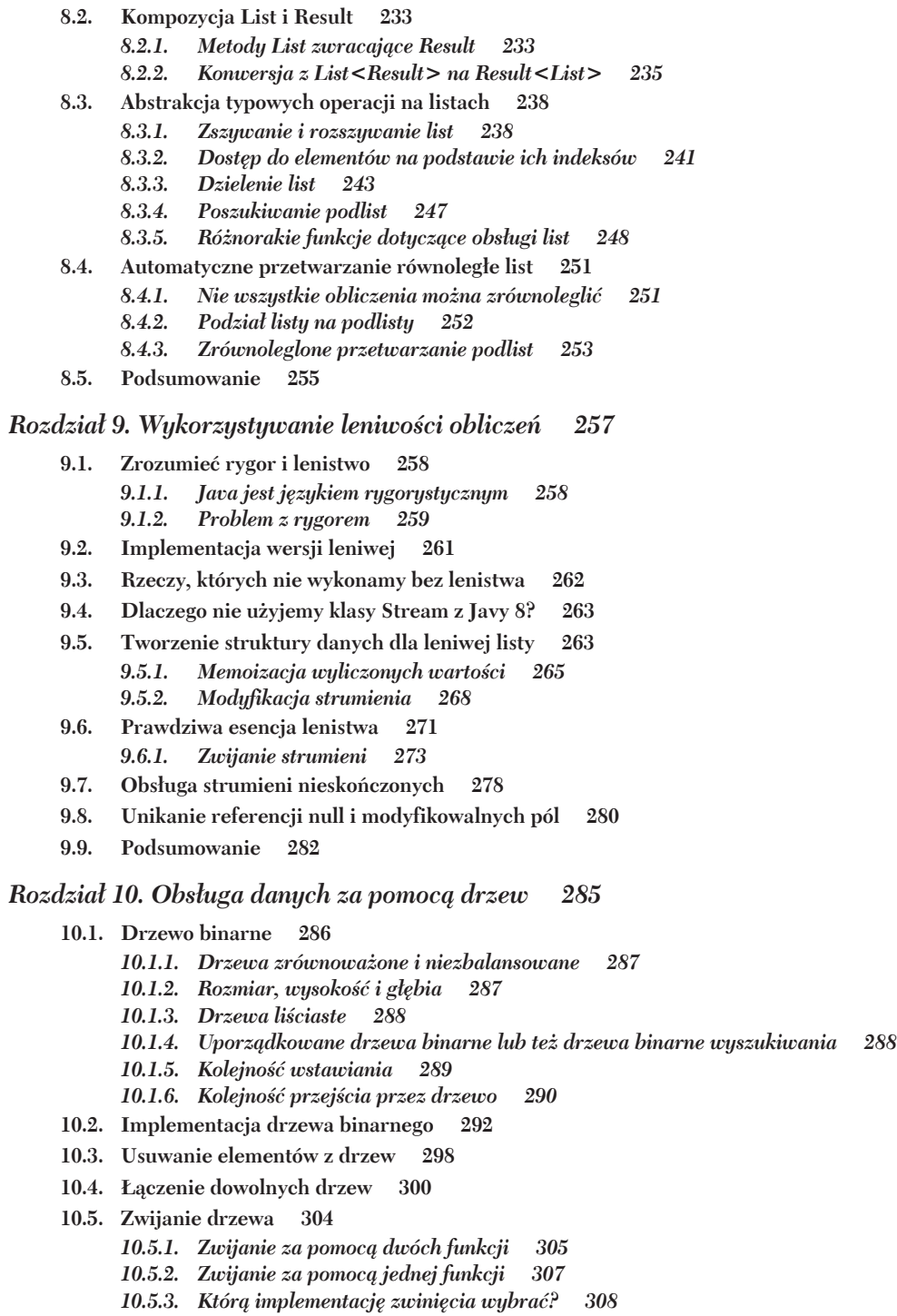

- **10.6. Odwzorowanie drzew 310**
- **10.7. Równowaĝenie drzew 311**
	- *10.7.1. Obracanie drzew 311*
	- *10.7.2. Równowaĝenie drzew za pomocÈ algorytmu Day-Stout-Warren 314*
	- *10.7.3.* Automatycznie równoważące się drzewa 315
	- *10.7.4. RozwiÈzywanie wïaĂciwego problemu 316*
- **10.8. Podsumowanie 317**

# *Rozdziaï 11. RozwiÈzywanie rzeczywistych problemów przy uĝyciu zaawansowanych drzew 319*

- **11.1.** Lepsza wydajność i bezpieczeństwo stosu dzięki samobalansującym się drzewom 320
	- *11.1.1. Prosta struktura drzewa 320*
	- *11.1.2. Wstawianie elementu do drzewa czerwono-czarnego 325*
- **11.2. Przykïad uĝycia drzew czerwono-czarnych mapowanie 330**
	- *11.2.1. Implementacja klasy Map 330*
	- *11.2.2. Rozbudowania klasy Map 333*
	- *11.2.3. Uĝycie klasy Map dla kluczy bez moĝliwoĂci porównywania 334*
- **11.3. Implementacja funkcyjnej kolejki priorytetowej 336**
	- *11.3.1. Protokóï dostÚpowy dla kolejki priorytetowej 336*
	- *11.3.2. Sposoby uĝycia kolejek priorytetowych 337*
	- *11.3.3. Wymagania implementacyjne 337*
	- *11.3.4. Struktura danych nazywana kopcem lewostronnym 338*
	- *11.3.5. Implementacja kopca lewostronnego 338*
	- *11.3.6. Implementacja interfejsu przypominajÈcego kolejkÚ 343*
- **11.4. Kolejka priorytetowa dla elementów bez moĝliwoĂci porównywania 344**
- **11.5. Podsumowanie 349**

### *Rozdziaï 12. Obsïuga zmian stanu w sposób funkcyjny 351*

- **12.1. Funkcjonalny generator liczb losowych 352**
	- *12.1.1. Interfejs generatora liczb losowych 353*
	- *12.1.2. Implementacja generatora liczb losowych 354*
- **12.2. Ogólne API do obsïugi stanu 357**
	- *12.2.1. Korzystanie z operacji na stanie 358*
	- *12.2.2. Kompozycja operacji na stanie 359*
- **12.3. Ogólna obsïuga stanu 363**
	- *12.3.1. Wzorce stanu 364*
	- *12.3.2. Tworzenie maszyny stanowej 365*
	- *12.3.3. Kiedy korzystaÊ ze stanu i maszyny stanowej 370*
- **12.4. Podsumowanie 371**

## *Rozdział 13. Funkcyjne wejście-wyjście 373*

- 13.1. Stosowanie efektów w kontekście 374
	- *13.1.1. Czym sÈ efekty? 374*
	- *13.1.2. Implementacja efektów 375*
	- *13.1.3. Bardziej uĝyteczne efekty dla poraĝek 377*

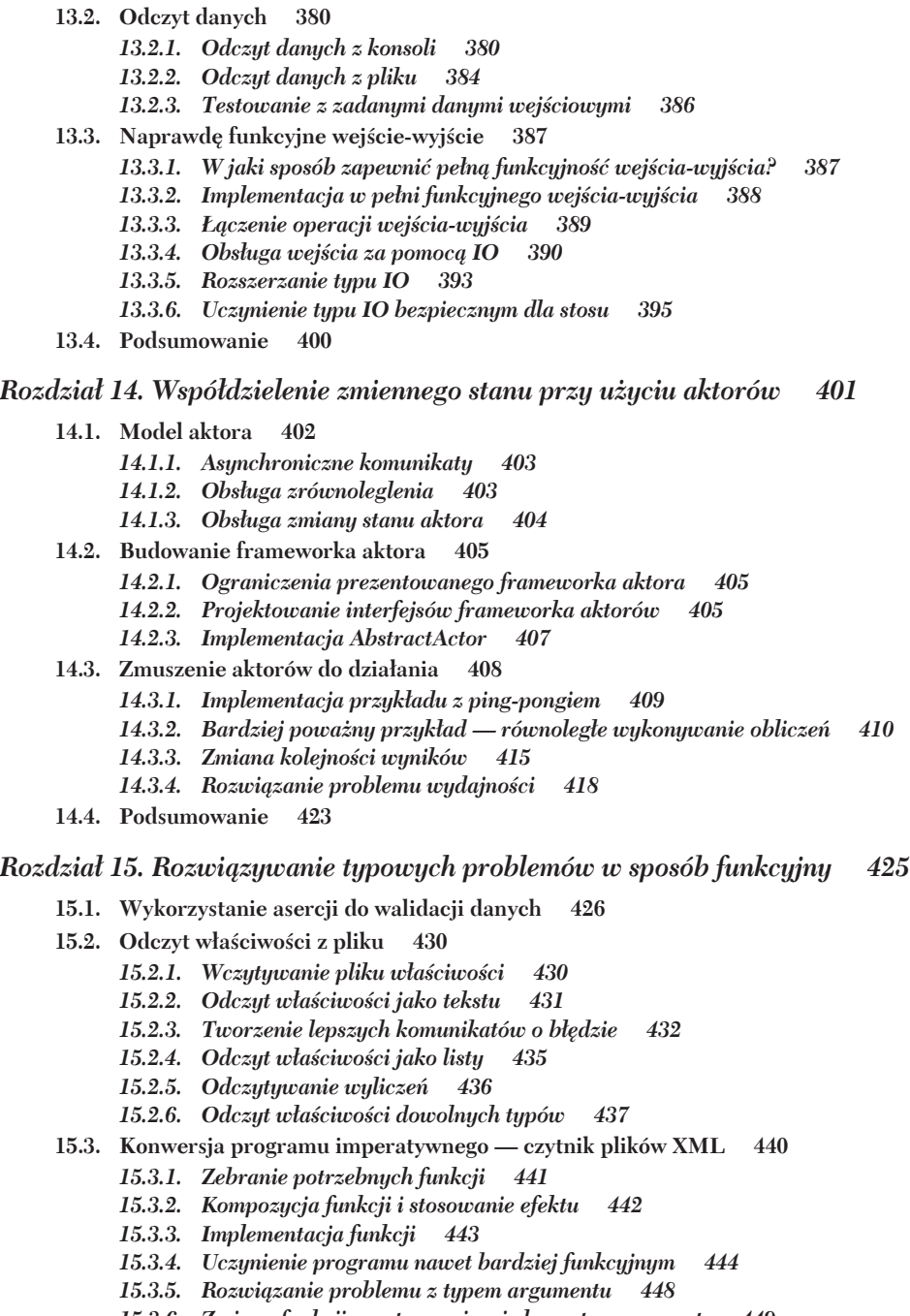

- 15.3.6. Zmiana funkcji przetwarzającej element na parametr 449
- 15.3.7. Obsługa błędów dla nazw elementów 450<sup>'</sup>
- **15.4. Podsumowanie 451**

*Dodatek A. Wykorzystanie elementów funkcyjnych Javy 8 453*

- **A.1. Klasa Optional 454**
- **A.2. Strumienie 455**

*Dodatek B. Monady 461*

*Dodatek C. Co dalej? 467*

**C.1.** Wybór nowego języka 467

- *C.1.1. Haskell 467*
- *C.1.2. Scala 468*
- *C.1.3. Kotlin 468*
- *C.1.4. Frege 469*
- *C.1.5.* A co z dynamicznie typowanymi językami funkcyjnymi? 469

**C.2.** Pozostanie z Java 469

- *C.2.1. Functional Java 470*
- *C.2.2. Javaslang 470*
- *C.2.3. Cyclops 470*
- *C.2.4. Inne biblioteki funkcyjne 471*
- **C.3. Dodatkowe lektury 471**

*Skorowidz 473*

Spis treści

# *Uĝycie funkcji w jÚzyku Java*

## **W tym rozdziale:**

- działanie funkcji w rzeczywistym świecie;
- sposób reprezentacji funkcji w Javie;
- użycie lambd;
- praca z funkcjami wyższego rzędu;
- rozwijanie funkcji (ang. *currying*);
- $\Box$  programowanie z użyciem interfejsów funkcyjnych.

Aby zrozumieć, jak działa programowanie funkcyjne, moglibyśmy użyć komponentów funkcyjnych zapewnianych przez biblioteczkę stworzoną do tego celu (powstało nawet kilka nakierowanych na Jave 8). Zamiast tego postaramy się wszystko skonstruować samodzielnie i nie korzystaÊ z gotowych komponentów. Po opanowaniu wszystkich elementów bedziesz mógł sam wybrać miedzy własnymi funkcjami a tymi zapewnianymi przez Jave 8 czy też przez zewnętrzne biblioteki. W tym rozdziale wykonamy interfejs Function, bardzo podobny do interfejsu Function z Javy 8. Rozwiązanie będzie uproszczone w kwestii obsługi parametrów typów (unikamy elementów wieloznacznych), aby ułatwić zrozumienie kodu, ale z drugiej strony bedzie zawierało kilka funkcjonalności, których brakuje w wersji dostępnej w Javie 8. Poza tymi różnicami oba rozwiązania będą w zasadzie wymienne.

Mogą pojawić się trudności ze zrozumieniem niektórych fragmentów kodu przedstawianych w tym rozdziale. To normalne, ponieważ bardzo trudno wprowadzić funkcje bez korzystania z innych konstrukcji funkcyjnych, takich jak List, Option itp. Bądź cierpliwy. Wszystkie nieopisane tu elementy zostaną wyjaśnione w następnych rozdziałach.

Wyjaśnie bardzo szczegółowo, czym jest funkcja — zarówno w świecie rzeczywistym, jak i w jezyku programowania. Funkcje nie sa tylko czymś, co istnieje w matematyce czy języku programowania. Funkcje stanowią część codziennego życia. Cały czas modelujemy świat, w którym żyjemy; nie dotyczy to tylko programowania. Tworzymy pewne interpretacje świata wokół nas. Reprezentacje świata bardzo czesto bazuja na obiektach, które modyfikują swój stan wraz ze zmianą czasu. Ten sposób interpretacji leży w naturze człowieka. Przejście od stanu A do stanu B wymaga czasu i ma związany z tym koszt w postaci czasu, wysiłku i pieniedzy.

Weźmy jako przykład dodawanie. Większość z nas traktuje dodawanie jako obliczenie wymagające czasu (a w pewnych sytuacjach nawet wysiłku intelektualnego!). Ma pewien stan początkowy, przejście (obliczenia) i stan końcowy (wynik dodawania).

Aby dodać do siebie 345 765 i 34 524, z pewnościa musimy wykonać pewne obliczenia. Niektórym zajmie to tylko chwilkę, innym nieco wiecej czasu. Niektórym nigdy się to nie uda lub otrzymają błędny wynik. Niektórzy do obliczeń będą potrzebowali kartki i ołówka, a innym wystarczy głowa. Wszyscy z pewnością w trakcie obliczeń będą zmieniać stan, niezależnie do tego, czy w głowie, czy na papierze. Z drugiej strony, aby dodać 2 do 3, nie potrzebujemy tego wszystkiego. Większość z nas zna odpowiedź na pamięć, więc może jej udzielić bez przeprowadzania jakichkolwiek obliczeń.

Ten przykład pokazuje, że obliczenia nie są elementem niezbędnym. Stanowią jedynie środek do wskazania wyniku funkcji. Wynik istniał, zanim dokonaliśmy obliczeń po prostu jeszcze go nie znaliśmy.

Programowanie funkcyjne to programowanie z użyciem funkcji. Aby go użyć, musimy najpierw zrozumieć, czym jest funkcja — zarówno w świecie rzeczywistym, jak i w wybranym języku programowania.

# *2.1. Czym jest funkcja?*

**Funkcja** znana jest jako pewien byt matematyczny, choć sama koncepcja dotyczy też życia codziennego. Niestety, w życiu codziennym bardzo czesto mylimy funkcje i efekty. Co gorsza, ten sam bład popełniamy również w trakcie korzystania z języków programowania.

# *2.1.1. Funkcje w Ğwiecie rzeczywistym*

W świecie rzeczywistym funkcja to przede wszystkim koncepcja matematyczna. To zwiazek między zbiorem źródłowym, nazywanym dziedziną funkcji, a zbiorem docelowym, nazywanym **przeciwdziedzina** funkcji. Dziedzina i przeciwdziedzina nie musza się różnić. Na przykład, funkcja może posiadać ten sam zbiór liczb całkowitych w dziedzinie i przeciwdziedzinie.

# **CO CZYNI RELACJĉ MIĉDZY DWOMA ZBIORAMI FUNKCJĄ?**

Relacja, aby byłą funkcją, musi spełnić jeden warunek — wszystkie elementy dziedziny muszą mieć jeden i tylko jeden odpowiadający im element w przeciwdziedzinie, co przedstawia rysunek 2.1.

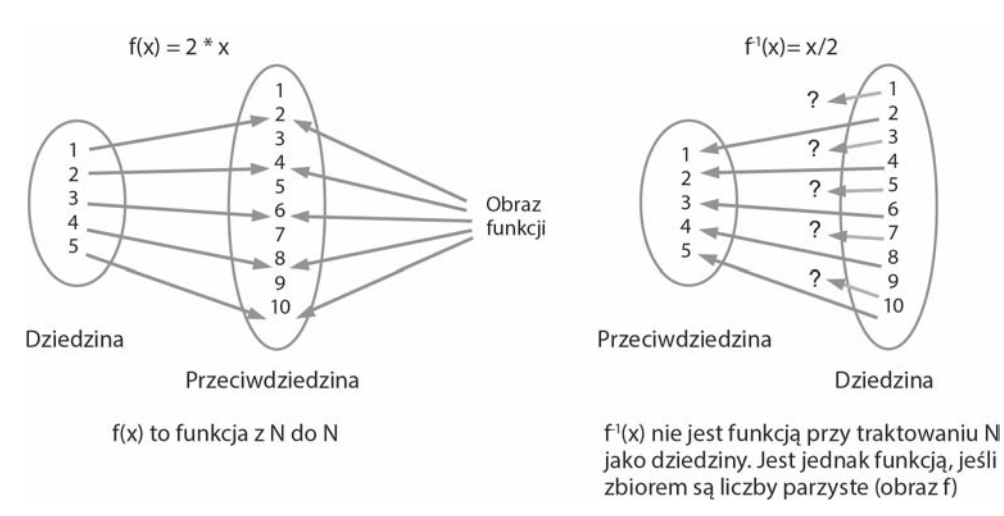

Rysunek 2.1. Wszystkie elementy dziedziny muszą mieć jeden i tylko jeden odpowiadający im element w przeciwdziedzinie

Ma to pewne interesujące implikacje:

- $\blacksquare$  Nie może istnieć element dziedziny, który nie posiada odpowiadającej mu warto-Ăci w przeciwdziedzinie.
- $\blacksquare$  Nie mogą istnieć dwa elementy w przeciwdziedzinie odpowiadające temu samemu elementowi dziedziny.
- $\blacksquare$  Moga istnieć w przeciwdziedzinie elementy, którym nie odpowiada żaden element zbioru źródłowego.
- Mogą istnieć w przeciwdziedzinie elementy, które odpowiadają kilku elementom ze zbioru źródłowego.
- $\blacksquare$  Zbiór elementów przeciwdziedziny, które posiadają odpowiadające im elementy dziedziny, nazywa się **obrazem** funkcji.

Rysunek 2.1 ilustruje funkcje.

Zdefiniujmy nastepującą funkcje:

 $f(x) = x + 1$ 

w której x to liczba dodatnia. Funkcja reprezentuje związek miedzy każda liczba dodatnia i jej następczynią. Możemy funkcji nadać nazwę. W szczególności możemy nadać nazwę, która pozwoli przypomnieć sobie działanie funkcji:

 $n$ astępca $(x) = x + 1$ 

Wydaje się to dobrym pomysłem, ale nie należy ślepo ufać nazwie funkcji. Przecież ktoś mógł nazwać funkcję w poniższy sposób:

poprzednik $(x) = x + 1$ 

Nie jest to błąd, bo nie istnieje żaden oficjalny związek między nazwą funkcji a jej definicją. Oczywiście, użycie takiej nazwy nie jest dobrym pomysłem.

Zauważ, że mówimy tutaj o tym, czym funkcja jest (jej definicja), a nie o tym, co robi. Funkcja nic nie robi. Funkcja nastepca nie dodaje 1 do argumentu. Ty możesz dodać 1 do wartości całkowitej i obliczyć nastepce, ale Ty nie jesteś funkcja. Funkcja:

## $n$ astepca $(x)$

nie dodaje 1 do x. Jest jedynie równoważna x + 1, co oznacza, że za każdym razem, gdy natkniesz się na wyrażenie następca $(x)$ , możesz je zamienić na  $(x + 1)$ .

Nawiasy stosuje się tylko w celu odizolowania wyrażenia. Jeśli wyrażenie stosuje się w odosobnieniu, sa zbedne, choć w wielu momentach rozjaśniają sytuacie.

# **FUNKCJE ODWROTNE**

Funkcja może posiadać funkcję odwrotną, ale nie musi. Jeśli f(x) to funkcja od A do B (A jest dziedzina, a B przeciwdziedzina), funkcję odwrotna zapisuje się jako  $f^{-1}(x)$  (teraz B jest dziedziną, a A przeciwdziedziną). Jeśli typ funkcji wyrazimy jako A -> B, to funkcja odwrotna (jeśli istnieje) ma typ B -> A.

Funkcja odwrotna jest funkcja, jeśli spełni te same warunki, jak każda inna funkcja, czyli jedna i tylko jedna wartość docelowa dla każdej źródłowej. Oznacza to, że funkcja odwrotną dla następca $(x)$  będzie relacją poprzednik $(x)$  (oczywiście nazwa jest dowolną). Nie jest to jednak funkcja w N (zbiór liczb całkowitych dodatnich włącznie z 0), ponieważ dla 0 nie ma w N poprzednika. Jeśli jednak funkcję następca $(x)$  rozważamy w zbiorze liczb całkowitych ze znakiem (wartości dodatnie i ujemne, oznaczane jako C), posiada ona funkcje odwrotna w postaci poprzednik $(x)$ .

Niektóre proste funkcje nie posiadają funkcji odwrotnych. Oto przykład:

 $f(x) = (2 * x)$ 

Powyższa funkcja nie ma funkcji odwrotnej, jeśli jest definiowana jako przejście z N do N. Posiada jednak funkcje odwrotna, jeśli stanowi funkcje przejścia z N do zbioru liczb całkowitych parzystych.

# **FUNKCJE CZEŚCIOWE**

Relacja, która nie jest zdefiniowana dla wszystkich elementów dziedziny, ale która spełnia pozostałe wymagania (żaden element dziedziny nie ma wiecej niż jednej relacji z elementem z przeciwdziedziny), nazywana jest często **funkcją częściową**. Relacja  $poprzednik(x)$  jest funkcją częściową w zbiorze  $\mathbb N$  (liczby dodatnie i 0), ale jest funkcją pełną w zbiorze N+ (liczby całkowite dodatnie bez 0). Jej przeciwdziedziną jest N.

Funkcje cześciowe sa bardzo ważne w trakcie programowania, ponieważ wiele błedów wynika z faktu, iż użyto funkcji częściowej w taki sposób, jakby była funkcją pełną. Przykładowo, relacja  $f(x) = 1/x$  jest funkcją częściową z N do W (liczby wymierne), ponieważ nie jest zdefiniowana dla 0. Jest funkcją pełną z N+ do W, jak i dla przejścia z N do W plus błąd. Dodając element do przeciwdziedziny (błąd), możemy przekształcić funkcję cześciowa w funkcje pełna. Oznacza to jednak, że funkcja potrzebuje jakiegoś sposobu, aby zwrócić bład. Czy widzisz już analogie do programów komputerowych? Przekonasz się, że zamiana funkcji częściowych na pełne stanowi jeden z istotnych elementów programowania funkcyjnego.

# **ZŁOŻENIE FUNKCJI**

Funkcie to bloczki, które można połączyć w celu zbudowania innych funkcji. Złożenie funkcji f i g zapisuje się jako f  $\circ$  g, który czyta się f od g. Jeśli f(x) = x + 2 i g(x) = x \* 2, wtedy:

$$
f \circ g(x) = f(g(x)) = f(x * 2) = (x * 2) + 2
$$

Zauważ, że zapisy f  $\circ$  g (x) i f(g(x)) są równoważne. Jednak zapis kompozycji jako  $f(g(x))$  wskazuje, że używa się x jako miejsca dla argumentu. Zapis f  $\circ$  q pozwala na określenie złożenia funkcji bez wskazywania elementu tymczasowego.

Jeśli użyjemy tej funkcji dla wartości 5, otrzymamy:

 $f \circ g (5) = f(g(5)) = f(5 * 2) = 10 + 2 = 12$ 

Warto zwrócić uwagę, że f · g różni się od g · f, choć czasem mogą być sobie równoważne. Oto przykład:

$$
g \circ f (5) = g(f(5)) = g(5 + 2) = 7 * 2 = 14
$$

Funkcje stosuje się odwrotnie do kolejności zapisu. Zapis f · g oznacza, że najpierw stosuje sie q, a potem f. Standardowe funkcje Javy 8 definiuja metode compose() i metode andThen(), aby obsłużyć oba przypadki. W praktyce nie jest to potrzebne, bo f.andThen(q) oznacza q.compose(f) lub  $f \circ q$ .

# **FUNKCJE Z KILKOMA ARGUMENTAMI**

Na razie mówiliśmy jedynie o funkcjach z jednym argumentem. A co z funkcjami posiadającymi kilką argumentów? Tak naprawdę nie istnieje funkcją z kilkomą argumentami. Przypomnę definicję: funkcja to relacja pomiędzy zbiorem źródłowym i zbiorem docelowym. Nie jest to relacja między kilkoma zbiorami wejściowymi i zbiorem docelowym. Funkcja nie może mieć kilku argumentów.

Iloczyn dwóch zbiorów również jest zbiorem, więc funkcja korzystająca z takiego iloczynu zbiorów może się wydawać funkcją przyjmującą kilką argumentów. Rozważmy następującą sytuację:

 $f(x, y) = x + y$ 

Jest to relacja między  $N \times N$ i N, czyli mamy do czynienia z funkcją. Istnieje jednak tylko jeden argument — jest nim  $N \times N$ .

 $N \times N$  to zbiór wszystkich możliwych par liczb całkowitych. Elementami takiego zbioru są pary liczb całkowitych. Para to specjalny przypadek bardziej ogólnej koncepcji nazywanej krotką, która reprezentuje połączenie kilku elementów. Para to dwuelementowa krotka.

Krotki zapisuje sie w nawiasach, wiec (3, 5) to krotka i element zbioru  $N \times N$ . Możemy dla tej krotki użyć funkcji f:

 $f((3, 5)) = 3 + 5 = 8$ 

W takiej sytuacji przyjmuje się, że zgodnie z konwencją jeden zestaw nawiasów jest zbędny, więc powstaje zapis:

 $f(3, 5) = 3 + 5 = 8$ 

Nadal jest to jednak funkcja z jedna krotka, a nie funkcja z dwoma argumentami.

# **ROZWIJANIE FUNKCJI**

Funkcie z krotkami możemy potraktować nieco inaczej. Funkcie  $f(5, 3)$  możemy zdefiniować jako funkcje z N do zbioru funkcji od N. Poprzedni przykład moglibyśmy wiec zapisać nastepujaco:

 $f(x)(y) = g(y)$ 

gdzie:

 $q(y) = x + y$ 

W takiej sytuacji możemy napisać:

 $f(x) = q$ 

Oznacza to, że wynikiem zastosowania funkcji  $\uparrow$  dla argumentu  $\times$  jest nowa funkcja q. Zastosowanie funkcji g dla y daje wynik:

 $q(y) = x + y$ 

W przypadku stosowania q, x nie jest już dostepne. Nie zależy od argumentu lub czegokolwiek innego. To stała. Stosując to dla przykładu z (3, 5), otrzymujemy:

 $f(3)(5) = g(5) = 3 + 5 = 8$ 

Nowym elementem jest jedynie to, że przeciwdziedzina f to zbiór funkcji, a nie zbiór liczb. Wynikiem zastosowania f dla liczby całkowitej jest funkcja. Wynikiem zastosowania tej funkcji dla liczby całkowitej jest liczba całkowita.

Postać  $f(x)(y)$  to rozwinieta forma funkcji  $f(x, y)$ . Zastosowanie tego przekształcenia dla funkcji krotki (jeśli chcesz, możesz użyć nazwy "funkcja wieloargumentowa") nazywa się rozwinięciem funkcji (ang. *currying*). Wersja angielska nazwy pochodzi od nazwiska matematyka Haskella Curry'ego (choć to nie on wymyślił to przekształcenie).

# **CZEŚCIOWO ZASTOSOWANA FUNKCJA**

Postać rozwinieta funkcji w postaci dodatkowej funkcji pośredniej może nie wydawać się naturalna, więc zapewne zastanawiasz się, jak odnieść ją do czegoś ze świata rzeczywistego — przecież w tej wersji każdy z argumentów rozważa się osobno. Najpierw obsługuje się jeden argument, czego efektem jest nowa funkcja. Czy ta nowa funkcja jest użyteczna sama z siebie, czy też stanowi jedynie krok w większych obliczeniach?

W przypadku dodawania faktycznie nie jest zbyt użyteczna. Tak przy okazji — można rozpocząć od któregokolwiek z argumentów. Nie ma to znaczenia, bo choć funkcja pośrednia będzie inna, wynik końcowy nie ulegnie zmianie.

Rozważmy nową funkcję na parze wartości:

f(procent, cena) = cena /  $100 * (100 + \text{procent})$ 

# Funkcja ta jest równoważna funkcji:

 $q(cena, procent) = cena / 100 * (100 + procent)$ 

# Oto obie funkcje po rozwinieciu:

f(procent, cena) g(cena, procent)

Wiemy, że f i g to funkcje. Czym są jednak f(procent) i g(cena)? Z pewnością są efektem zastosowania f dla procent i g dla cena. Jaki to jednak typ wyniku?

 $f(\text{procent})$  to funkcja zmiany z jednej ceny na inna. Jeśli procent = 9, funkcja stosuje podatek wynoszący 9% dla zadanej ceny, czym tworzy nową cenę. Wynikową funkcję można by nazwać zastosujDziewiecioprocentowyPodatek(cena). Byłoby to dosyć użyteczne narzędzie, jeśli stawka podatku nie zmienia się zbyt często.

Z drugiej strony, g(cena) to funkcja zmiany z wartości procentowej na cene. Jeśli cena wynosi 100 złotych, nowa funkcja zastosuje wskazaną stawkę podatku dla ceny wynoszącej 100 złotych. Jak nazwałbyś taką funkcję? Jeśli nie potrafisz wymyślić sensownej nazwy, oznacza to zapewne, że taka postać nie ma sensu (choć wiele zależy od rodzaju rozwiązywanego problemu).

Funkcje takie jak f(procent) i g(cena) nazywa się często **funkcjami zastosowanymi cześciowo, aby odróżnić je od wersji f(procent, cena) i g(cena, procent). Cześciowo** zastosowane funkcje mogą mieć duży wpływ na obsługę argumentu. Wrócimy do tego tematu w dalszej cześci książki.

Jeśli masz problem ze zrozumieniem rozwijania funkcji, wyobraź sobie, że podróżujesz do innego kraju i masz przy sobie kalkulator (lub smartfon) pozwalający na konwersję z jednej waluty na inna. Czy chciałbyś wpisywać za każdym razem wartość przelicznika, czy raczej zapisałbyś ją w pamięci kalkulatora? Które z tych rozwiązań byłoby mniej narażone na błedy?

# **FUNKCJE NIE MAJĄ EFEKTÓW**

Pamiętaj, że czyste funkcje jedynie zwracają wartość — nie mają żadnych efektów ubocznych. Nie modyfikują stanu żadnego elementu ze świata zewnętrznego (przez świat **zewnętrzny** rozumiemy elementy poza samą funkcją), nie modyfikują przekazanych argumentów i nie eksplodują (zgłaszają wyjątku), jeśli pojawi się bład. Mogą jednak zwrócić wyjątek jako wynik wraz z informacją o błędzie. Muszą go jednak zwrócić, a nie zgłosić (rzucić), umieścić w dzienniku zdarzeń lub wypisać na ekranie.

# *2.2. Funkcje w Javie*

W rozdziale 1. używałeś czegoś, co nazwałem **funkcjami**, choć tak naprawdę były to metody. Metody to sposób reprezentacji (do pewnego stopnia) funkcji w języku Java.

# *2.2.1. Metody funkcyjne*

Metoda może być funkcyjna, jeśli stosuje się do zasad obowiązujących czyste funkcje:

- $\blacksquare$  Nie może modyfikować niczego poza funkcją; żadne zmiany wewnatrz funkcji nie moga wyciekać na zewnątrz.
- $\blacksquare$  Nie może modyfikować argumentów.
- Nie może rzucać wyjątków lub błędów.  $\blacksquare$
- Musi zawsze zwracać wartość.  $\equiv$
- × Po wywołaniu z tymi samymi argumentami musi zawsze zwrócić ten sam wynik.

Przyjrzyjmy się przykładowi z listingu 2.1.

# Listing 2.1. Metody funkcyjne

```
public class FunctionalMethods {
   public int percent1 = 5;
   private int percent2 = 9;
   public final int percent3 = 13;
   public int add(int a. Integer b) {
      return a + b:
   public int mult(int a, Integer b) {
     a = 5:b = 2:return a * b:
   public int div(int a, int b) {
      return a / b:
   public int applyTax1(int a) {
      return a / 100 * (100 + percent1);
   public int applyTax2(int a) {
      return a / 100 * (100 + percent2);
   ₿
   public int applyTax3(int a) {
      return a / 100 * (100 + percent3);
   public List<Integer> append(int i, List<Integer> list) {
     list.add(i):return list;
   public List<Integer> append2(int i. List<Integer> list) {
     List<Integers result = new ArrayList\leq ();
      result.add(i);percent2++:
      return result:
   \left\{ \right.\backslash
```
Czy możesz wskazać, które z tych metod reprezentują czyste funkcje? Zastanów się nad tym kilka minut, zanim zaczniesz czytać odpowiedzi umieszczone poniżej. Pomyśl o wszystkich warunkach i całym przetwarzaniu danych umieszczonym w każdej z funkcji. Pamietaj, że to, co ma znaczenie, dotyczy widoczności na zewnątrz. Nie zapomnij o uwzględnieniu wyjatków.

Przyjrzyjmy się pierwszej metodzie:

```
public int add(int a, int b) {
    return a + b;
}
```
Metoda add jest funkcja, ponieważ zawsze zwraca wartość, która zależy tylko od jej argumentów. Nie modyfikuje argumentów i nie wchodzi w żaden sposób w interakcje ze światem zewnetrznym. Metoda może spowodować bład, jeśli suma a + b sprowokuje przepełnienie maksymalnej wartości typu int. Nie zgłosi jednak wyjątku. Wynikiem bedzie błedna wartość (najczęściej ujemna), ale to inny problem. Wynik musi być taki sam za każdym razem, gdy funkcje wywołamy z tymi samymi argumentami. Nie oznacza to, że wynik musi być dokładny!

**DOKŁADNOŚĆ** Termin dokładność sam w sobie niewiele mówi. Wskazuje jedynie, że odpowiada temu, czego oczekiwano. Aby powiedzieć, że coś jest dokładnie, jak zaplanowano, trzeba znać intencję implementującego. Najczęściej jednak znamy tylko nazwe funkcji, która traktowana jako wyrocznia w tej sprawie może być źródłem nieporozumienia.

Przejděmy do drugiej metody:

```
public int mult(int a, Integer b) {
  a = 5:
  b = 2:
   return a * b;
}
```
Metoda mult jest funkcją czystą z tych samych powodów, co metoda add. Może to być dla niektórych nieco dziwne, ponieważ wydaje się modyfikować argumenty. Argumenty w metodach Javy są jednak przekazywane przez wartość, więc zmiana ich wartości wewnątrz funkcji nie powoduje uwidocznienia tej zmiany na zewnątrz. Metoda zawsze zwróci wartość 10, co nie jest zbyt przydatne, szczególnie że nie zależy to od przekazanych argumentów, ale spełnia to wszystkie wymagania. Kilkukrotne wywołanie metody dla tych samych argumentów spowoduje zwrócenie tej samej wartości.

Tak przy okazji, metoda ta jest równowaĝna metodzie bez argumentów. To szczególny przypadek funkcji:  $f(x) = 10$ . To stała.

Przejděmy do metody div:

```
public int div(int a, int b) {
    return a / b;
}
```
Metoda div nie jest funkcją czystą, ponieważ zgłosi wyjątek, jeśli nastąpi próba dzielenia przez 0. Aby uczynić ją funkcją, moglibyśmy testować drugi parametr i zwracać pewną wartość, jeśli wynosi on 0. Zwróconą wartością musiałby być int, więc trudno byłoby znaleźć jakąś sensowną wartość, ale to inny problem.

Przejděmy do czwartej metody:

```
public int percent1 = 5;
public int applyTax1(int a) {
    return a / 100 * (100 + percent1);
}
```
Metoda applyTax1 wydaje się nie być funkcją czystą, ponieważ jej wynik zależy od wartości percent1, która jest publiczna i może być modyfikowana miedzy dwoma wywołaniami funkcji. W konsekwencji dwa wywołania funkcji używające tego samego argumentu mogą zwrócić różne wyniki. Zmienną percent1 można traktować jako niejawny parametr, ale nie jest on wyliczany w tym samym momencie co argument metody. Nie bedzie to problem, jeśli wartość percent1 bedzie w metodzie użyta tylko raz. Jeśli odczytasz ją dwa razy, może ulec modyfikacji między operacjami odczytu. Jeśli miałaby zostać użyta dwa razy, należałoby ja odczytać i wpisać do zmiennej lokalnej. Po tej operacji applyTax1 byłoby funkcją czystą dla krotki (a, percent1), ale nie dla samej wartości a.

Rozważmy metode applyTax2:

```
private int percent2 = 9;
public int applyTax2(int a) {
    return a / 100 * (100 + percent2);
}
```
Metoda applyTax2 w zasadzie nie różni się od poprzedniej. Wydawać by się mogło, że jest to funkcja, poniewaĝ zmienna percent2 jest prywatna. Jej stan moĝe jednak ulec zmianie dzięki metodzie setPercent2. Ponieważ dostęp do percent2 ma miejsce tylko raz, można traktować applyTax2 jako funkcję czystą dla krotki (a, percent2). Jeśli rozważamy ją w kontekście samego a, nie jest funkcją czystą.

Przejděmy do szóstej metody:

```
public final int percent3 = 13;
public int applyTax3(int a) {
    return a / 100 * (100 + percent3);
}
```
Metoda applyTax3 jest szczególna. Dla tego samego argumentu zawsze zwróci te sama wartość, ponieważ zależy tylko do tego argumentu i właściwości finalnej percent3, która nie może ulec zmianie. Wydawać by się mogło, że nie jest to funkcja czysta, ponieważ jej wynik nie zależy tylko do argumentu metody (wynik funkcji czystych musi zależeć tylko od argumentu). Nie będzie jednak sprzeczności, jeśli potraktujemy percent3 jako argument pomocniczy. W zasadzie całą klasę można potraktować jako jeden argument pomocniczy, ponieważ metody mają dostęp do wszystkich właściwości klasy.

To istotne spostrzeżenie. Wszystkie metody instancji można zastapić metodami statycznymi poprzez dodanie argumentu o typie takim jak klasa, w której się znajdują. Metodę applyTax3 można więc zapisać jako:

```
public static int applyTax3(FunctionalMethods x, int a) {
   return a / 100 * 100 + x.percent3;
```
Metodę tę można wywołać z wnętrza klasy, przekazując referencję do this jako argument, np. applyTax3(this, a). Można ja też wywołać z zewnatrz, ponieważ jest publiczna. Wystarczy jedynie referencja do instancji klasy Functiona Methods. Metoda applyTax3 jest wiec funkcja czysta dla krotki (this, a).

Doszliśmy do ostatniej metody:

```
public List<Integer> append(int i, List<Integer> list) {
   list.add(i):return list:
\rightarrow
```
Metoda append modyfikuje argument przed jego zwróceniem, a zmiana jest widoczna na zewnątrz funkcji, więc nie jest to funkcja czysta.

# NOTACJA OBIEKTOWA KONTRA NOTACJA FUNKCYJNA

Przedstawiłem sytuację, w której metody instancji korzystające z właściwości klasy można potraktować tak, jakby instancja klasy była ich niejawnym parametrem. Metody korzystające z zawartości instancji mogą zostać zamienione na metody statyczne, jeśli ich wcześniej niejawny parametr (instancję) przekaże się jawnie.

Rozważmy klasę Payment z rozdziału 1.:

```
public class Payment {
   public final CreditCard cc;
   public final int amount:
   public Payment(CreditCard cc, int amount) {
      this.cc = cc:
      this amount = amount:\rightarrowpublic Payment combine(Payment other) {
      if (cc.equals(other.cc)) {
         return new Payment(cc, amount + other.amount);
      \} else \{throw new IllegalStateException("Karty nie pasują do siebie.");
      \rightarrow\}\mathcal{E}
```
Metoda combine korzysta z pól cc i amount klasy ją zawierającej. Z tego powodu nie może być ustatyczniona. Metoda stosuje zawierającą ją klasę jako niejawny parametr.

Gdyby jednak parametr uczynić jawnym, moglibyśmy przekształcić metodę na jej statyczny odpowiednik:

```
public class Payment {
   public final CreditCard cc:
   public final int amount;
   public Payment(CreditCard cc. int amount) {
      this.cc = cc;
      this amount = amount:public static Payment combine (Payment payment1, Payment payment2) {
      if (payment1.cc.equals(payment2.cc)) {
         return new Payment(payment1.cc, payment1.amount + payment2.amount);
      \} else \{throw new IllegalStateException("Karty nie pasują do siebie.");
   \left\{ \right.\left\{ \right.
```
Metoda statyczna daje pewność, że w zastosowanym kodzie nie istnieje żaden niechciany dostęp do kontekstu zawierającego metodę. Zmienia to jednak sposób korzystania z metody.

Wewnatrz klasy metode statyczna można wywołać, przekazując jej referencje this:

Payment newPayment =  $combine(this, otherPayment)$ ;

Jeśli metode wywołujemy spoza klasy, trzeba użyć nazwy klasy:

```
Payment newPayment = Payment.combine(payment1, payment2);
```
Różnica jest niewielka, ale wszystko ulega zmianie, gdy trzeba połączyć wywołania metod. Jeśli musimy połaczyć kilka płatności, metoda instancji zapisana jako:

```
public Payment combine(Payment payment) {
   if (this.cc.equals(payment.cc)) {
      return new Payment(this.cc, this.amount + payment.amount);
   \} else {
      throw new IllegalStateException("Karty nie pasują do siebie.");
\mathcal{E}
```
# może skorzystać z notacji obiektowej:

Payment newPayment =  $p0$ .combine( $p1$ ).combine( $p2$ ).combine( $p3$ );

To znacznie bardziej przejrzysta wersją niż:

Payment newPayment =  $p0$ .combine( $p1$ ).combine( $p2$ ).combine( $p3$ );

Co więcej, dodanie jeszcze jednej płatności jest znacznie łatwiejsze w pierwszej z przedstawionych sytuacji.

# 2.2.2. Interfejsy funkcyjne Javy i klasy anonimowe

Metody można uczynić funkcyjnymi, ale brakuje im czegoś, co pozwalałoby im reprezentować funkcje w programowaniu funkcyjnym — nie można ich zmieniać poza przypisywaniem argumentów. Nie można przekazać metody jako argumentu do innej metody. W konsekwencji nie można tworzyć kompozycji metod bez ich wykonywania — dopuszczalne sa tylko kompozycje wykonań metod, ale nie samych metod. Metoda Javy należy do klasy, w której została zdefiniowana, i cały czas tam pozostaje.

Możemy tworzyć kompozycje metod, wywołując je z innych metod, ale trzeba to czynić, pisząc program. Jeśli niezbędne są różne kompozycje w zależności od konkretnych warunków, trzeba wszystko przewidzieć w trakcie pisania kodu. Nie można napisać programu w taki sposób, aby sam zmieniał się w trakcie wykonywania. Czy aby na pewno?

Ależ można! Czasami rejestruje się procedury obsługi w trakcie wykonywania programu, aby obsłużyć konkretne przypadki. Procedury obsługi trafiają na listę, z której mogą być usunięte. Nic też nie stoi na przeszkodzie, aby zmienić kolejność ich wykonywania. W jaki sposób realizuje się to zadanie? Używając klas zawierających metody z właściwa obsługa zadania.

W interfejsach graficznych bardzo często używa się elementów nasłuchujących konkretne zdarzenia, na przykład przemieszczenie kursora myszy, zmianę rozmiaru okna czy pisanie tekstu. Kod obsługujący zdarzenia umieszcza się najczęściej w klasach anonimowych implementujących konkretny interfejs. Dokładnie ten sam mechanizm warto wykorzystać do utworzenia funkcji.

Przypuśćmy, że tworzymy metodę, która potraja przekazaną liczbę całkowitą. Najpierw musimy zdefiniować interfejs z jedną metodą:

```
public interface Function {
    int apply(int arg);
}
```
Następnie implementujemy tę metodę, aby utworzyć funkcję:

```
Function triple = new Function() {
    @Override
    public int apply(int arg) {
      return arg * 3;
    }
};
```
Funkcję możemy teraz zastosować dla zadanego argumentu:

```
System.out.println(triple.apply(2));
6
```
Musze przyznać, że nie jest to zbyt spektakularne. Stara, dobra metoda byłaby z pewnością łatwiejsza w użyciu. Jeśli chcemy wykonać inną funkcję, wystarczy postąpić dokładnie tak samo:

```
Function square = new Function() {
   @Override
   public int apply(int arg) {
      return arg * arg;
 }
};
```
Idzie nam dobrze, ale jakie są tego zalety?

# 2.2.3. Złożenie funkcji

Jeśli potraktuje się funkcje jak metody, ich złożenie wydaje się proste:

```
System.out.println(square.append y(triple.append y(2)));
36
```
To jednak nie jest złożenie funkcji. To złożenie zastosowań funkcji. Złożenie funkcji to operacia binarna na funkcjach, podobnie jak dodawanie to operacja binarna na liczbach. Możemy złożyć funkcje programowo, używając do tego metody:

```
Function compose(final Function f1, final Function f2) {
   return new Function() {
      @Override
      public int apply(int arg) {
         return f1.\text{apply}(f2.\text{apply}(arg));\}\};
\backslashSystem.out.println(composite(triple, square).apply(3));
27
```
Zapewne zaczynasz rozumieć, jak duże daje to możliwości! Pozostają jeszcze do rozwiązania dwa duże problemy. Po pierwsze, funkcja może przyjmować i zwracać tylko liczby całkowite (typ int). Przystąpmy od razu do rozwiązanią tej kwestii.

# 2.2.4. Funkcje polimorficzne

Aby funkcja stała się bardziej użyteczna, zmieńmy ją na funkcję polimorficzną poprzez parametryzacje typów. W Javie zadanie to realizują typy generyczne:

```
public interface Function<T. U> {
   U apply(T arg);
```
Stosując nowy interfejs, wcześniejsze funkcje możemy zapisać następująco:

```
Function<Integer, Integer> triple = new Function<Integer, Integer>() {
  @Override
  public Integer apply(Integer arg) {
     return arg * 3;
\}:
Function<Integer, Integer> square = new Function<Integer, Integer>() {
  @Override
   public Integer apply(Integer arg) {
     return arg * arg;
\} ;
```
Zauważ, że zmieniliśmy typ z int na Integer, ponieważ int nie może być używane w kontekście parametryzacji typów. Na szczęście, automatyczne pakowanie i rozpakowywanie typów podstawowych czyni cała konwersje transparentna.

# **ûWICZENIE 2.1**

Napisz metode compose wykorzystującą dwie nowe funkcje.

**UWAGA** Odpowiedzi do *ćwiczeń znajduja się tuż po każdym ćwiczeniu, wiec* polecam próbe zmierzenia się z ćwiczeniem przed zaglądaniem do odpowiedzi. Odpowiedź znajdziesz również w kodzie źródłowym dołączonym do książki. Pierwsze ćwiczenie jest proste, ale niektóre późniejsze będą naprawdę trudne, więc niefatwo bedzie się oprzeć pokusie zajrzenia do rozwiązania. Pamietaj, że im wiecej zastanawiania się i poszukiwania rozwiązania, tym wiecej się nauczysz.

# **ROZWIĄZANIE ûWICZENIA 2.1**

```
static Function<Integer, Integer> compose(Function<Integer, Integer> f1,
                                           Function<Integer, Integer> f2) {
   return new Function<Integer, Integer>() {
      @Override
      public Integer apply(Integer arg) {
          return f1.apply(f2.apply(arg));
 }
   };
}
```
# **Problem ze skáadaniem funkcji**

Złożenie funkcji to bardzo ważny element, ale implementowanie go w Javie obarczone jest dużym ryzykiem. Złożenie kilku funkcji nie jest szkodliwe. Pomyśl jednak o liście 10 tysięcy funkcji i ich złożeniu do jednej funkcji. (Można to zrobić operacją zwinięcia, o której więcej napiszę w rozdziale 3.).

W programowaniu imperatywnym każda z funkcji jest wyliczana, zanim wynik zostanie przekazany na wejście następnej funkcji. W programowaniu funkcyjnym złożenie funkcji oznacza zbudowanie wynikowej funkcji bez wyliczania czegokolwiek. To właśnie ta cecha czyni cały mechanizm wyjątkowo użytecznym, bo jeszcze nic nie liczymy. W konsekwencji próba zastosowania takiego złożenia funkcji spowoduje wywołanie wielu osadzonych metod, co może zakończyć się przepełnieniem bufora. Można to zademonstrować za pomocą prostego przykáadu (wykorzystując lambdy, czyli funkcje anonimowe, które omówię w następnym punkcie).

```
int fnum = 10 000; Function<Integer, Integer> g = x -> x;
Function<Integer, Integer> f = x -> x + 1;
for (int i = 0; i < fnum; i++) {
    g = Function.compose(f, g);
};
System.out.println(g.apply(0));
```
Przepełnienie bufora nastąpi, gdy fnum osiągnie wartość około 7500. Mam nadzieję, że nie dokonujesz składania tysięcy funkcji przy byle okazji, ale warto zdawać sobie z sprawę z tego ograniczenia.

# *2.2.5. Upraszczanie kodu za pomocą funkcji anonimowych*

Drugim problemem, o którym wspomniałem, jest to, że funkcje zdefiniowane za pomocą klas anonimowych są mało wygodne w stosowaniu. Używając Javy od wersji 5. do 7., nie można nic z tym zrobić. Na szczęście, Java 8 wprowadziła lambdy, czyli funkcje anonimowe.

Funkcje anonimowe nie zmieniają sposobu definiowania interfejsu Function, ale czynia implementacje znacznie przyjemniejsza:

```
Function<Integer, Integer> triple = x \rightarrow x * 3;
Function<Integer, Integer> square = x \rightarrow x * x;
```
Funkcje anonimowe to nie tylko uproszczenie składni. Mają bowiem pewne konsekwencje również w kwestii kompilacji kodu. Jedną z głównych różnic między funkcjami anonimowymi a tradycyjnym sposobem pisania klas anonimowych jest to, że można pominać typy po prawej stronie znaku równości. Stało się to możliwe tylko dlatego, że w Javie 8 wprowadzono usprawnienia dotyczące wnioskowania na temat typów.

Do Javy 7 jedyne wnioskowanie co do typu było możliwe w sytuacji tworzenia łańcucha dereferencji identyfikatorów:

```
System.out.println():
```
Nie musimy podawać typu dla out, bo Java potrafi sama go odgadnać. Gdyby tworzenie łańcucha wywołań nie było możliwe, musielibyśmy napisać:

```
PrintStream out = System.out;
out.println():
```
Java 7 wprowadziła pewne drobne usprawnienie w postaci operatora <>

```
List <String> list = new ArrayList\le();
```
Nie trzeba ponawiać parametru typu String w ArrayList, ponieważ Java potrafi sama go wywnioskować na podstawie deklaracji. Dokładnie taki sam proces zachodzi w funkciach anonimowych:

Function<Integer, Integer> triple =  $x \rightarrow x * 3$ :

W przedstawionym przykładzie Java potrafi wywnioskować typ x. Nie zawsze jest to jednak możliwe. Jeżeli Java zgłosi informacje, że nie potrafi odgadnać typu, musisz zapisać go jawnie. Wymaga to użycia nawiasów:

```
Function<Integer, Integer> triple = (Integer x) -> x * 3;
```
# **OKREŚLANIE TYPU FUNKCJI**

Choć Java 8 wprowadziła funkcje anonimowe ułatwiające implementację prawdziwych funkcji, nie zawiera żadnego narzędzia upraszczającego pisanie typów funkcji. Typem funkcji z Integer na Integer jest:

```
Function<Integer. Integer>
```
Implementację funkcji zapisuje się następująco:

```
x -> wyrażenie
```
Byłoby miło, gdybyśmy mogli zastosować takie samo uproszczenie dla typu, co pozwoliłoby na zapisanie całości jako:

Integer -> Integer square =  $x -$  >  $x * x$ :

Niestety, takiego zapisu Java 8 nie dopuszcza. Nie można go też dodać samodzielnie.

# **ûWICZENIE 2.2**

Napisz nowa wersje metody compose, która korzysta z funkcji anonimowych (lambdy).

# **ROZWIĄZANIE 2.2**

Zamiana klas anonimowych na funkcje anonimowe jest bardzo prosta. Oto pierwsza wersja metody compose:

```
static Function<Integer, Integer> compose(Function<Integer, Integer> f1,
                                            Function<Integer, Integer> f2) {
    return new Function<Integer, Integer>() {
       @Override
       public Integer apply(Integer arg) {
          return f1.apply(f2.apply(arg));
\qquad \qquad \} };
}
```
Wystarczy tylko zastąpić wartość zwracaną przez metodę compose argumentem metody  $\alpha$ apply klasy anonimowej, po której pojawia się operator strzałki  $(\cdot)$  oraz wartość zwracana przez metodę apply:

```
static Function<Integer, Integer> compose(Function<Integer, Integer> f1,
                                            Function<Integer, Integer> f2) {
   return arg -> f1.apply(f2.apply(arg));
}
```
Nazwa argumentu jest całkowicie dowolna. Rysunek 2.2 przedstawia cały proces:

```
public static final Function<Integer, Integer> compose(final Function<Integer, Integer> f1,
                                                          final Function<Integer, Integer> f2) {
  return new Function<Integer, Integer>() {
    @Override
    public Integer apply(Integer arg) {
      return f1.apply(f2.apply(arg));
    \rightarrow\};
\mathcal{E}public static final Function<Integer, Integer> compose(final Function<Integer, Integer> f1,
                                                         final Function<Integer, Integer> f2) {
  return arg -> f1.apply(f2.apply(arg));
}
```
Rysunek 2.2. Zastąpienie klasy anonimowej funkcją anonimową

# *2.3. Zaawansowane funkcjonalnoĞci funkcji*

Przedstawiłem, jak wykonać funkcje apply i compose. Wskazałem, że funkcja może być reprezentowana przez metody lub przez obiekty. Nie odpowiedziałem jednak jeszcze na podstawowe pytanie: dlaczego obiekty funkcji są potrzebne? Czy nie łatwiej byłoby po prostu użyć metod? Zanim jednak odpowiem na to pytanie, musimy zastanowić się na inna kwestia — funkcyjna reprezentacją metod wieloargumentowych.

# *2.3.1. Co z funkcjami dotyczącymi kilku argumentów?*

W punkcie 2.1.1 wskazałem, że nie istnieją funkcje z kilkoma argumentami. Istnieją tylko funkcje z jedna krotka argumentów. To, ile krotka zawiera elementów, jest już bez znaczenia. Czesto stosuje się dla takich krotek specjalne nazwy, jak para, tercet, kwartet itp. Można też użyć nazw z informacja liczbowa, np. krotka2, krotka3, krotka4 itd. Wskazałem również, że argumenty można aplikować jeden po drugim. Każda taka aplikacja zwraca nową funkcję (poza oczywiście ostatnią).

Spróbujmy zdefiniować funkcje dodająca dwie liczby całkowite. Zastosujemy funkcje dla pierwszego argumentu i uzyskamy w efekcie nową funkcję. Typ będzie miał postać:

```
Function<Integer, Function<Integer, Integer>>
```
Może się to wydawać nieco skomplikowane, szczególnie jeśli myślisz, że zapis mógłby mieć postać:

Integer -> Integer -> Integer

Zgodnie z prawem łaczności, jest to równoważne:

Integer -> (Integer -> Integer)

gdzie lewy Integer to typ argumentu, a element w nawiasach to zwracany typ, którym oczywiście jest funkcja. Gdy usuniemy słowo Function z Function<Integer, Function< ´Integer, Integer>>, otrzymamy:

<Integer, <Integer, Integer>>

Uzyskaliśmy ten sam wynik. Sposób pisania typów funkcji w Javie jest bardzo rozwlekły, ale nieskomplikowany.

# **ûWICZENIE 2.3**

Napisz funkcję dodającą dwa obiekty Integer.

# **ROZWIĄZANIE 2.3**

Funkcja przyjmie Integer jako argument i zwróci funkcję z Integer na Integer, więc typem bedzie Function<Integer, Function<Integer, Integer>>. Nadajmy jej nazwę add. Zaimplementujmy ją za pomocą funkcji anonimowych. Wynik końcowy ma postać:

Function<Integer, Function<Integer, Integer>> add =  $x -$ > y ->  $x + y$ ;

Łatwo zauważyć, że wkrótce pojawia się problemy z długościa wiersza kodu! Java nie posiada aliasów typów, ale podobny efekt można uzyskać dziedziczeniem. Jeśli wiele funkcji definiuje się z tym samym typem, można zamienić go na znacznie krótszy identyfikator:

```
public interface BinaryOperator extends
                    Function<Integer, Function<Integer, Integer>> {}
BinaryOperator add = x \rightarrow y \rightarrow x + y;
BinaryOperator mult = x \rightarrow y \rightarrow x * y;
```
Liczba argumentów nie ma ograniczenia. Można zdefiniować funkcje z dowolna liczba argumentów. Jak wskazałem w pierwszej cześci tego rozdziału, funkcje takie jak add lub mult zdefiniowane powyżej sa **cześciowo rozwinietym** równoważnikiem funkcji krotek.

# *2.3.2. Zastosowanie funkcji z czĊĞciowym rozwiniĊciem*

Przedstawiłem sposób pisania funkcji i ich implementacji, ale jak je zastosować? W taki sam sposób, jak każda inna funkcje. Stosuje się funkcję dla pierwszego argumentu, a następnie stosuje wynik dla następnego argumentu i tak dalej aż do ostatniego argumentu. Zastosowanie funkcji add dla wartości 3 i 5 ma postać:

```
System.out.println(add.apply(3).apply(5));
8
```
Tutaj ponownie brakuje nieco lukru składniowego, bo z pewnościa przejrzyściej i wygodniej byłoby napisać nazwe funkcji, a po niej jej argumenty. Taki właśnie zapis możliwy jest w języku Scala:

```
add(3)(5)
```
Jeszcze bardziej przejrzystą wersję dopuszcza Haskell:

add 3 5

Być może takie uproszczenie pojawi się w przyszłych wersjach Javy.

# *2.3.3. Funkcje wyĪszego rzĊdu*

W punkcie 2.1.4 powstała metoda łaczaca funkcje. Metoda ta była funkcyjna — przyjmowała krotkę dwóch funkcji jako swój argument i zwracała funkcję. Zamiast metody moglibyśmy jednak użyć funkcji! Ten szczególny rodzaj funkcji, przyjmujący funkcje jako argumenty i zwracający funkcje, nazywa się funkcjami wyższego rzędu.

# **ûWICZENIE 2.4**

Napisz funkcje, która łaczy ze soba dwie funkcje square i triple używane w ćwiczeniu 2.2.

# **ROZWIĄZANIE 2.4**

Čwiczenie okaże się bardzo proste, o ile zastosuje się odpowiednią procedurę. W pierwszej kolejności musimy napisać typ. Funkcja będzie działała na dwóch argumentach, czyli musi stosować częściowe rozwinięcie. Dwoma argumentami i zwracanym typem beda funkcje od Integer do Integer:

```
Function<Integer, Integer>
```
Nadajmy tej części nazwę T. Chcemy utworzyć funkcję przyjmującą argument typu T (pierwszy argument) i zwracającą funkcję od  $\top$  (drugi argument) do  $\top$  (zwracana wartość). Typem funkcji jest więc:

```
Function<T, Function<T, T>>
```
Zastepując <sup>T</sup> właściwa wartościa, otrzymamy prawdziwy typ:

```
Function<Function<Integer, Integer>,
        Function<Function<Integer, Integer>.
                  Function<Integer, Integer>>>
```
Głównym problemem w tym przypadku jest długość wiersza kodu. Implementacja okaże się znacznie prostsza niż typ:

 $x \rightarrow y \rightarrow z \rightarrow x.append(y, apply(z));$ 

# Oto pełna postać kodu:

```
Function<Function<Integer, Integer>,
          Function<Function<Integer, Integer>,
                     Function<Integer, Integer>>> compose =
                                                        x \rightarrow y \rightarrow z \rightarrow x.append(y.append(y(z));
```
Oczywiście, kod można zapisać w jednym wierszu! Sprawdźmy go za pomocą funkcji square i triple:

```
Function<Integer. Integer> triple = x \rightarrow x * 3:
Function<Integer, Integer> square = x \rightarrow x * x;
Function<Integer, Integer> f = \text{composite}.apply(square).apply(triple);
```
W tym kodzie rozpoczynamy od zastosowania pierwszego argumentu. Otrzymujemy w efekcie nowa funkcje, w której możemy zastosować drugi argument. Wynikiem jest funkcja stanowiąca połączenie dwóch argumentów funkcyjnych. Stosując nową funkcje wzgledem wartości 2, spowodujemy, że najpierw 2 zostanie użyte dla triple, a nastepnie square będzie użyte dla wyniku (odpowiada to definicji kompozycji funkcji).

```
System.out.println(f.append(y(2));36
```
Zwróć uwagę na kolejność parametrów: najpierw jest używane triple i dopiero jego wynik stanowi podstawę dla square.

# 2.3.4. Polimorficzne funkcje wyższego rzędu

Przedstawiona funkcja compose działa, ale dokonuje kompozycji tylko i wyłącznie funkcji z Integer do Integer. Czy nie byłoby bardziej interesujące, gdyby można było realizować kompozycję dowolnych rodzajów funkcji, na przykład z String na Double lub z Boolean na Long? Jednak to tylko początek. W pełni polimorficzna funkcja compose umożliwiałaby kompozycję dla Function<Integer, Function<Integer, Integer>>, czyli funkcji add i mult napisanych w ćwiczeniu 2.3. Powinna również umożliwić kompozycje funkcji różnych typów, o ile tylko typ zwracany przez jedną z nich pasuje do typu przyjmowanego przez następną.

# **CWICZENIE 2.5 (TRUDNE)**

Napisz polimorficzna wersje funkcji compose.

# **WSKAZÓWKA**

Próbując wykonąć to ćwiczenie, natkniesz się na dwa problemy. Pierwszym jest brak właściwości polimorficznych w Javie. W Javie można tworzyć polimorficzne klasy, interfejsy i metody, ale nie polimorficzne właściwości. Rozwiazaniem jest przechowywanie funkcji w metodzie, klasie lub interfejsie, a nie we właściwości.

Drugim problemem jest to, że Java nie obsługuje różnych wariantów, wiec próba rzutowania na przykład Function<Integer, Integer> na Function<Object, Object> zakończy się błedem kompilacji. Trzeba wspomóc Jave i wszystkie typy wskazywać bardzo dokładnie.

# **ROZWIĄZANIE 2.5**

Pierwszym krokiem wydaje się próba "uogólnienia" przykładu z ćwiczenia 2.4:

```
<T. U. V> Function<Function<T. U>.
                        Function<Function<V, T>,
                                   Function<V. U>>> higherCompose =
                                                          f \rightarrow g \rightarrow x \rightarrow f.\text{apply}(g.\text{apply}(x));
```
Nie jest to jednak możliwe, ponieważ Java nie obsługuje samodzielnych, generycznych właściwości. Aby właściwość była generyczna, musi powstać w obrebie zakresu definiujacego typy parametrów. Jedynie klasy, interfejsy i metody mogą definiować typy parametrów, wiec właściwość trzeba zdefiniować wewnatrz jednego z tych elementów. Najbardziej praktyczna bedzie metoda statyczna:

```
static <T. U. V> Function<Function<U. V>.
                              Function<Function<T. U>.
                                         Function<T. V>>> higherCompose() {
   return f \rightarrow q \rightarrow x \rightarrow f.apply(q.apply(x));
```
# Warianty

Warianty opisują, w jaki sposób sparametryzowane typy zachowują się w kwestii podtypów. Kowariancja oznacza, że Matcher<Red> będzie traktowane jako podtyp Matcher Golor>, jeśli Red jest podtypem Color. W takiej sytuacji mówi się, że Matcher<T> jest kowariantem T. Jeśli z drugiej strony Matcher<Color> jest traktowany jako podtyp Matcher →<Red>, wtedy mówimy, że Matcher<T> jest kontrwariantem T. Choć w Javie Integer jest podtypem Object, List<Integer> nie jest podtypem List<Object>. Może się to wydawać dziwne, ale List<Integer> jest Object, ale nie jest List<Object>. Z tego powodu Function →<Integer, Integer> nie jest Function<0bject, 0bject> (po tym wyjaśnieniu wniosek ten nie zaskakuje!).

W Javie wszystkie typy parametryzowane są niezmienne względem ich parametrów.

Zauważ, że metoda o nazwie higherCompose () nie przyjmuje parametrów i zawsze zwraca te sama wartość. To stała. To, że została zdefiniowana jako metoda, jest z tego punktu widzenia nieistotne. To nie jest metoda zapewniająca kompozycję funkcji. To jedynie metoda zwracająca funkcję do kompozycji funkcji.

Uważaj na kolejność parametrów typów i na ich implementację jako parametrów funkcji anonimowych. Wszystko przedstawia rysunek 2.3.

Kup ksi k

```
static <T, U, V> Function<Function<U, V>,
                        Function<Function<T, U>,
                                   Function<T, V>>> higherCompose() {
         return x \rightarrow y \rightarrow z \rightarrow x.append(y.append(y(z));\mathcal{F}Rysunek 2.3. Zwróć uwage
                                                                     na kolejność parametrów typów
                        Function<T, U>
Function<U, V>
                                               \top
```
Moglibyśmy nadać parametrom funkcji anonimowych bardziej znaczące nazwy, na przykład uvFunction i tuFunction albo po prostu uv i tu, ale nie warto tego robić. Nazwy są zawodne. Pokazują jedynie intencję (programisty) i nic więcej. Można podmienić nazwy bez zauważenia żadnej różnicy:

```
static <T. U. V> Function<Function<U. V>.
                 Function<Function<T, U>,
                           Function<T. V>>> higherCompose() {
   return tuFunc -> uvFunc -> t -> tuFunc.apply(uvFunc.apply(t));
\mathcal{E}
```
W tym przykładzie tuFunc to funkcja od  $\cup$  do  $\vee$ , uvFunc to funkcja od  $\top$  do  $\cup$ .

Jeśli potrzebne sa dodatkowe informacje na temat typów, można zapisać je na poczatku każdego parametru funkcji anonimowej, zamykając typ i parametr w nawiasach:

```
static <T. U. V> Function<Function<U. V>.
                            Function<Function<T. U>.
                                      Function<T, V>>> higherCompose() {
   return (Function<U, V > f) -> (Function<T, U > q) -> (T x)
                                                          \rightarrow f.apply(q.apply(x));
\mathcal{E}
```
Funkcji możemy użyć w następujący sposób:

Integer  $x = Function.higherCompose( ) .apply(square).apply(triple).apply(2);$ 

# Otrzymamy jednak błąd kompilacji:

Error: (39, 48) java: incompatible types: ...Function<java.lang.Integer,java.lang.Integer> cannot be converted to ... Function < java.lang. Object, java.lang. Object>

Kompilator wskazuje, że nie potrafił określić prawdziwych typów dla parametrów typów T, U i V, wiec dla wszystkich trzech użył 0bject. Wiemy jednak, że funkcje square i triple używają typów Function<Integer, Integer>. Jeśli sądzisz, że to wystarczające informacje, aby wywnioskować typy dla T, U i V, to jesteś madrzejszy od Javy! Java próbuje iść w drugą strone i rzutuje Function<Integer, Integer> na Function<Object, Object>. Choć Integer to Object, Function<Integer, Integer> to nie Function<Object, Object>. Te dwa typy nie sa powiązane, ponieważ w Javie typy są niezmienne. Aby rzutowanie zadziałało, typy powinny być kowariancjami, ale Java nie wie o tym związku.

Rozwiązaniem jest powrót do oryginalnego problemu i wspomożenie kompilatora informacją o prawdziwych typach T, U i V. Możemy to zrobić, wstawiając informację o typie miedzy kropke i nazwe metody:

Integer  $x = Function.$  <Integer, Integer, Integer>higherCompose().apply(...

To mało praktyczne, ale to nawet nie główny problem. Często grupuje się funkcje takie jak higher Compose w biblioteke klas, a nastepnie chce sie zastosować import statyczny, aby uprościć kod:

```
import static com.fpinjava. ... .Function.*;
Integer x = <Integer, Integer, Integer>higherCompose().apply(...;
```
Niestety, nie uda się tego skompilować!

# ĆWICZENIE 2.6 (TYM RAZEM ŁATWE!)

Napisz funkcję higherAndThen, która realizuje kompozycję, ale odwrotnie, czyli higherCom  $\rightarrow$ pose(f, g) jest równoważne higherAndThen(g, f).

# **ROZWIĄZANIE 2.6**

```
public static <T, U, V> Function<Function<T, U>, Function<Function<U, V>,
                                         Function<T, V>>> higherAndThen() {
   return f \rightarrow g \rightarrow x \rightarrow g.apply(f.apply(x));
\left\{ \right.
```
## Testowanie parametrów funkcji

Jeśli masz wątpliwości co do kolejności parametrów, warto przetestować funkcje wyższego rzędu za pomocą funkcji o innych typach. Testując funkcje od Integer do Integer, można doprowadzić do dwuznaczności, ponieważ wszystko będzie działać w obu kierunkach, więc trudno wykryć pomyłkę. Oto przykład testu sprawdzającego funkcje różnych typów:

```
public void TestHigherCompose() {
   Function<Double, Integer> f = a -> (int) (a * 3);
   Function<Long, Double> q = a \rightarrow a + 2.0;
   assertEquals(Integer.valueOf(9), f.append(y((q.append(y(1L)))));assertEquals(Integer.valueOf(9),
      Function.<Long, Double, Integer>higherCompose().apply(f).apply(g).apply(1L));
```
Zauważ, że Java nie jest w stanie odgadnąć typów, wiec trzeba je wskazać w momencie wywoływania funkcji higherCompose.

# 2.3.5. Użycie funkcji anonimowych

Do tej pory korzystaliśmy z funkcji nazwanych. Funkcje były implementowane jako klasy anonimowe, ale instancje miały nazwy i przypisane jawnie typy. Często nie nadaje się funkcjom nazw. Używa się ich jako instancji anonimowych. Przyjrzyjmy się przykładowi.

Zamiast pisać:

```
Function<Double, Double> f = x -> Math.PI / 2 - x;
Function<Double. Double> sin = Math::sin:
Double cos = Function.compose(f, sin).apply(2.0);
```
# możemy użyć funkcji anonimowej:

Double cos = Function.compose(x -> Math.PI / 2 - x, Math::sin).apply(2.0);

Powyżej używamy metody compose zdefiniowanej statycznie w klasie Function. Nic nie stoi na przeszkodzie, aby użyć funkcji wyższego rzędu:

Double cos = Function.<Double, Double, Double>higherCompose() .apply(z -> Math.PI / 2 - z).apply(Math::sin).apply(2.0);

## Referencje do metod

Poza funkcjami anonimowymi Java 8 wprowadza również referencje do metody, która jest składnią pozwalającą na zastąpienie funkcji anonimowej, jeśli miałaby się składać z wywołania metody z pojedynczym argumentem. Na przykład:

Function<Double, Double> sin = Math::sin;

jest równoważne:

Function<Double, Double>  $sin = x$  -> Math.sin(x);

Tutaj sin jest metodą statyczną klasy Math. Gdyby była metodą instancji aktualnej klasy, moglibyśmy napisać:

Function<Double. Double>  $sin = this,sin(x)$ :

Przedstawiony zapis pojawi się w książce bardzo często, bo pozwala utworzyć z metody funkcie.

# KIEDY KORZYSTAĆ Z FUNKCJI ANONIMOWYCH, A KIEDY Z NAZWANYCH?

Poza specjalnymi przypadkami, w których funkcji anonimowych nie można zastosować, to od użytkownika zależy wybór miedzy funkcją anonimową a nazwaną. Ogólna zasada jest nastepującą: jeśli funkcją jest stosowaną tylko raz, wersją anonimową jest odpowiednią. Stosowana tylko raz oznacza, że jest napisana tylko raz. Nie oznacza to, że zostanie wywołana tylko raz.

W poniższym przykładzie definiujemy metode, która oblicza kosinus wartości typu Double. Metoda używa dwóch funkcji anonimowych, ponieważ korzysta z wyrażenia lambda i referencji do metody:

```
Double cos(Double arg) {
   return Function.compose(z -> Math.PI / 2 - z, Math::sin).apply(arg);
```
Nie martw się tworzeniem anonimowych instancji. Java nie zawsze tworzy nowe obiekty, gdy zostanie wywołana funkcja. Poza tym tworzenie egzemplarzy takich obiektów jest tanie. Zamiast tego należy zdecydować, czy użyć funkcji anonimowej czy nazwanej, na podstawie czytelności kodu. Jeśli zależy Ci na wydajności i poprawie wielokrotności użycia, stosuj jak najczęściej referencje do metod.

# **ZGADYWANTE TYPU**

Zgadywanie typu potrafi być problemem w przypadku funkcji anonimowych. W poprzednim przykładzie typy dwóch funkcji anonimowych mogły być odgadniete przez kompilator, ponieważ wie, że metoda compose przyjmuje jako argumenty dwie funkcje:

```
static <T, U, V> Function<V, U> compose(Function<T, U> f, Function<V, T> q)
```
Nie zawsze taka sztuczka się powiedzie. Jeśli zastapi się drugi argument wyrażeniem lambda zamiast referencia do metody:

```
Double cos(Double arg) {
   return Function.compose(z -> Math.PI / 2 - z,
                             a \rightarrow Math.sin(a)) . apply(arg);
```
 $\big\}$ 

# kompilator się pogubi i wyświetli następujący komunikat o błedzie:

Error: (64, 63) java: incompatible types: java.lang.Object cannot be converted to double Error: (64, 44) java: bad operand types for binary operator '-' first type: double second type: java.lang.Object Error: (64, 72) java: incompatible types: java.lang. Object cannot be converted to java.lang.Double

Kompilator tak mocno się pogubił, że wskazuje nawet na nieistniejący bład w kolumnie 44! Błąd w kolumnie 63 jest jednak prawdziwy. Choć wydaje się to dziwne, Java nie jest w stanie odgadnać typu drugiego argumentu. Aby kod udało się skompilować, musimy dodać adnotacje o typie:

```
Double cos(Double arg) {
  return Function.compose(z -> Math.PI / 2 - z.
                   (Function<Double, Double>) (a) -> Math.sin(a)).apply(arg);
\big\}
```
To dobry powód, by polecać stosowanie referencji do metod.

# 2.3.6. Funkcje lokalne

Przekonaliśmy się, że możemy definiować funkcje lokalnie w metodach, ale nie możemy definiować metod wewnatrz metod.

Z drugiej strony, funkcje można definiować wewnątrz funkcji bez najmniejszych problemów, jeśli stosuje się funkcje anonimowe (lambdy). Najczęstszym formatem, który się widuje, są osadzone lambdy:

```
public <T> Result<T> ifElse(List<Boolean> conditions, List<T> ifTrue) {
   return conditions.zip(ifTrue)
      .flatMap(x -> x.first(y -> y. 1))
      map(x -> x, 2):
\left\{ \right.
```
Nie przejmuj się, jeśli nie rozumiesz, co robi ten kod. Dowiesz się wszystkiego w następnych rozdziałach. Ważne jest tylko to, że metoda flatMap przyjmuje funkcję jako swój argument (w postaci lambdy), a implementacja tej funkcji (kod po ->) definiuje nową lambde, która odpowiada za lokalnie osadzoną funkcję.

Funkcje lokalne nie zawsze sa anonimowe. Jeśli sa to funkcje pomocnicze, czesto sie je nazywa. W tradycyjnej Javie korzystanie z metod pomocniczych to czesta praktyka. Metody te umożliwiają uproszczenie kodu przez abstrakcję pewnych fragmentów (przeniesienie rozwlekłej logiki w inne miejsce). To samo rozwiązanie pojawia się dla funkcji, ale można go nie zauważyć, bo dzieki funkcjom anonimowym nie jest jawne. Możemy zawsze użyć jawnie zadeklarowanych funkcji lokalnych, jak w poniższym przykładzie, który jest w zasadzie równoważny poprzedniemu:

```
public <T> Result<T> ifElse (List<Boolean> conditions, List<T> ifTrue) {
   Function<Tuple<Boolean, \bar{T}>. Boolean> f1 = y -> y. 1;
   Function<List<Tuple<Boolean, T>>, Result<Tuple<Boolean, T>>> f2 =
                                                                        x \rightarrow x \text{ first(f1)}Function<Tuple<Boolean, T>, T> f3 = x \rightarrow x. 2;
   return conditions.zip(ifTrue)
      . f] atMap(f2)\text{map}(f3):
\{
```
Jak wcześniej wspomniałem, obie postacie (z lokalnie nazwanymi funkcjami i bez nich) nieco się różnią, co czasem może mieć znaczenie. Zastosowanie nazwanych funkcji jawnie wskazuje typy, co może okazać się niezbędne, jeśli kompilator nie potrafi właściwie odgadnać typów.

Jest to nie tylko użyteczne dla kompilatora, ale stanowi także spora pomoc dla programisty próbującego odgadnąć stosowane typy. Jawne zapisanie oczekiwanych typów pomaga odnaleźć miejsce, gdzie nie spełniono oczekiwań.

# 2.3.7. Domknięcia

Pokazaliśmy, że czyste funkcje nie mogą zależeć od niczego innego poza ich argumentami, gdy wyliczają wynik. Metody Javy często korzystają ze składowych klasy, odczytując je, a czasem nawet zapisując. Metody mogą nawet korzystać ze składowych statycznych innych klas. Powiedziałem, że metody funkcyjne to metody szanujące transparentność referencyjna, czyli nie mają żadnych obserwowalnych efektów poza zwróceniem wartości. To samo dotvezy funkcji. Funkcje sa czyste, jeśli nie mają żadnych obserwowalnych efektów ubocznych.

Ale co z funkcjami (i metodami), które zwracają wartości zależne nie tylko od argumentów, ale również od elementów znajdujących się w otaczającym je środowisku? Już widzieliśmy taką sytuację. Elementy środowiska otaczającego można potraktować jako niejawne parametry używających ich funkcji lub metod.

Funkcje anonimowe stawiają dodatkowy wymóg: mogą mieć dostęp tylko do lokalnych zmiennych oznaczonych jako finalne. Nie jest to wymóg specyficzny dla funkcji anonimowych. To samo wymaganie istniało wcześniej dla klas anonimowych przed Java 8. Funkcje anonimowe również muszą się do tego warunku dostosować, choć ograniczenie nieco złagodzono. Począwszy od Javy 8, elementy dostępne z poziomu klas anonimowych lub funkcji anonimowych mogą być finalne w sposób niejawny. Nie trzeba ich jawnie oznaczać jako final, wystarczy ich nie modyfikować. Oto przykład:

```
public void aMethod() {
   double taxRate = 0.09:
   Function<Double, Double> addTax = price -> price + price * taxRate;
\mathcal{E}
```
W tym przykładzie funkcja add<sup>Tax</sup> "domyka się" nad zmienną lokalną taxRate. Kompilacja kodu powiedzie się, jeśli tylko zmienna taxRate nie bedzie modyfikowana, choć nie wskazano jawnie, że jest to zmienna typu final.

Poniższy przykład nie skompiluje się poprawnie, ponieważ zmienna taxkate nie jest dłużej finalna w sposób niejawny:

```
public void aMethod() {
   double taxRate = 0.09:
   Function<Double. Double> addTax = price -> price + price * taxRate:
   taxRate = 0.13:\sim \sim\rightarrow
```
Pamiętaj, że wymóg dotyczy tylko zmiennych lokalnych. Poniższy kod skompiluje się bez problemów:

```
double taxRate = 0.09:
public void aMethod() {
  Function<Double, Double> addTax = price -> price + price * taxRate;
  taxRate = 0.13;\big\}
```
W przedstawionym przykładzie trzeba jawnie podkreślić, że add<sup>or</sup>az nie jest funkcją względem price, ponieważ nie gwarantuje uzyskiwania tego samego wyniku dla tego samego argumentu. Można ją jednak traktować jako funkcję krotki (price, taxRate).

Domknięcia są zgodne z czystymi funkcjami, jeśli potraktuje się je jako dodatkowe, niejawne argumenty. Moga jednak sprawić problemy w trakcie refektoryzacji kodu lub gdy funkcje są przekazywane jako parametry do innych funkcji. W konsekwencji powstały program może okazać się trudny w analizie i konserwacji.

Jednym ze sposobów uczynienia programów bardziej modularnymi jest użycie funkcji z krotkami argumentów:

```
double taxRate = 0.09:
```

```
Function<Tuple<Double, Double>, Double> addTax
   = tuple -> tuple. 2 + \text{tuple}. 2 * \text{ tuple}. 1;
```

```
System.out.println(addTax.apply(new Tuple<>(taxRate, 12.0)));
```
Korzystanie z krotek nie jest jednak wygodne, ponieważ Java nie oferuje jeszcze prostej składni dla takich sytuacji. Wyjątkiem są tylko argumenty funkcji, gdzie mamy dostęp do notacji z nawiasami. Dla funkcji z krotką musimy zdefiniować specjalny interfejs:

```
interface Function2<T. U. V> {
   V apply(T t, U u);
\mathcal{E}
```
Interfeis stosujemy nastepnie dla funkcji anonimowych:

```
Function2<Double, Double, Double> addTax = (taxRate, price) -
   > price + price * taxRate:
double priceIncludingTax = addTax.appendy(0.09, 12.0);
```
Zauważ, że funkcje anonimowe to jedyne miejsce, gdzie Java umożliwia zastosowanie notacji (x, y) dla krotek. Niestety, nie można jej użyć do zwrócenia krotki z funkcji.

Można także użyć klasy BiFunction zdefiniowanej w Javie 8, która symuluje funkcję krotki dwóch argumentów. Jest też Binary0perator, która odpowiada funkcji krotki dwóch argumentów tego samego typu, oraz DoubleBinaryOperator, dotycząca funkcji krotki dwóch wartości typu double. Wszystkie te możliwości sa dobre, ale co zrobić, jeśli potrzebujemy trzech lub wiecej argumentów? Moglibyśmy zdefiniować Function3, Function4 itd., ale rozwijanie funkcji to znacznie lepsze rozwiązanie. Właśnie z tego powodu nauczenie się użycia rozwijania funkcji jest tak ważne. Na szczęście, sam mechanizm, jak mogłeś się przekonać, jest bardzo prosty:

```
double \text{tax} = 0.09:
Function<Double, Function<Double, Double>> addTax
  = taxRate -> price -> price + price * taxRate;
System.out.println(addTax.apply(tax).apply(12.00));
```
# 2.3.8. Cześciowe zastosowanie funkcji i automatyczne rozwijanie

Wersje z domknieciem i rozwijaniem funkcji z poprzedniego przykładu dają ten sam wynik i moga wydawać się równoważne. W zasadzie "semantycznie" sa bardzo różne. Jak wcześniej wskazałem, oba parametry grają różne role. Procent podatku nie powinien się często zmieniać, ale cena będzie ulegała zmianie przy każdym wywołaniu. Widać to wyraźnie w wersji z domknięciem. Funkcja domyka się nad parametrem, który się nie zmienia (jest finalny). W wersji z rozwijaniem oba argumenty moga się zmieniać przy każdym wywołaniu, choć w praktyce procent podatku nie bedzie zmieniał sie cześciej niż w wersji z domknięciem.

Często zdarzy się, że będziemy potrzebować różnych procentowo podatków, ponieważ część produktów będzie wymagała jednej stawki, a część innej. W tradycyjnej Javie stosuje się w takiej sytuacji klasę działającą trochę jak sparametryzowany "kalkulator podatkowy":

```
public class TaxComputer {
   private final double rate:
   public TaxComputer(double rate) {
      this.rate = rate;
   \rightarrow
```

```
 public double compute(double price) {
       return price * rate + price;
    }
}
```
Klasa umożliwia utworzenie kilku różnych instancji TaxComputer dla kilku różnych stawek podatku. Z poszczególnych instancji można już korzystać tak czesto, jak to potrzebne:

```
TaxComputer tc9 = new TaxComputer(0.09):
double price = tc9. compute(12);
```
Ten sam efekt uzyskamy, wykonując częściowe zastosowanie funkcji:

```
Function<Double, Double> tc9 = addTax.apply(0.09);
double price = tc9.append(y(12.0);
```
Funkcja addTax pochodzi z koñca punktu 2.3.7.

Wyraźnie widać, że rozwinięcie i częściowe zastosowanie funkcji są ze sobą blisko powiązane. Rozwinięcie funkcji zastępuje funkcję, która korzysta z krotki, nową funkcją, którą można zastosować częściowo, argument po argumencie. To główna różnica między funkcją rozwiniętą a funkcją krotki. W funkcji krotki wszystkie argumenty wylicza się przed zastosowaniem funkcji. W wersji rozwiniętej wszystkie argumenty muszą być znane, zanim funkcja zostanie w pełni zastosowana, ale jeden argument można wyliczyć przed częściowym zastosowaniem. Nie trzeba stosować pełnego rozwinięcia. Funkcję trzech argumentów można zmienić na funkcję krotki, która zwraca funkcję wymagającą tylko jednego argumentu.

W programowaniu funkcyjnym rozwinięcie i częściowe zastosowanie stosuje się tak czesto, że warto dokonać ich abstrakcji, tak aby zapewnić jak najwieksza automatyzacje. W poprzednich częściach pojawiły się tylko funkcję rozwinięte, a nie funkcję krotek. Ma to pewną zaletę — częściowe zastosowanie takiej funkcji jest bardzo proste.

# **ûWICZENIE 2.7 (BARDZO àATWE)**

Napisz metode funkcyjna, która zastosuje cześciowo funkcje rozwinieta, czyli zamieni wersje dwuargumentowa na jednoargumentowa.

# **ROZWIĄZANIE 2.7**

Nie musisz nic robić! Sygnatura tej metody ma postać:

<A, B, C> Function<B, C> partialA(A a, Function<A, Function<B, C>> f)

Od razu widać, że częściowe zastosowanie pierwszego argumentu jest równie proste co zastosowanie drugiego argumentu (funkcji) dla pierwszego:

```
<A, B, C> Function<B, C> partialA(A a, Function<A, Function<B, C>> f) {
   return f.apply(a);
}
```
(Jeśli chcesz się dowiedzieć, jak użyć partialA, zajrzyj do testu sprawdzającego powyższy zapis w kodzie dołączonym do książki).

Zauwaĝ, ĝe oryginalna funkcja byïa typu Function<A, Function<B, C>>, co oznacza  $A \rightarrow B$  C. A co, jeśli chcielibyśmy częściowo zastosować funkcję dla drugiego argumentu?

# **ĆWICZENTE 2.8**

Napisz metode, która zastosuje cześciowo funkcje rozwinieta dwóch argumentów, ale dla drugiego argumentu.

# **ROZWIĄZANIE 2.8**

Dla wcześniejszej funkcji odpowiedzią byłaby metoda o następującej sygnaturze:

<A, B, C> Function<A, C> partialB(B b, Function<A, Function<B, C>> f)

Cwiczenie jest nieco trudniejsze, ale nadal proste, jeśli zastanowimy się nad typami. Pamietaj, zawsze ufaj typom! Nie zapewnia natychmiastowego rozwiązania w każdej sytuacji, ale doprowadza do niego. Ta funkcja ma tylko jedna możliwa implementacje, więc jeśli uda się skompilować kod, znalazłeś właściwe rozwiązanie!

Wiemy, że musimy zwrócić funkcję od A do C. Możemy rozpocząć implementacje, pisząc poniższy kod:

```
<A, B, C> Function<A, C> partialB(B b, Function<A, Function<B, C>> f) {
   return a ->
```
W kodzie a to zmienna typu A. Po strzałce musimy napisać wyrażenie, które składa się z funkcii f i zmiennych a oraz b, ale musi przekształcić się w funkcje od A do C. Funkcja f to funkcja od A do B -> C, wiec zaczniemy od zastosowania jej wzgledem A:

```
<A, B, C> Function<A, C> partialB(B b, Function<A, Function<B, C>> f) {
   return a \rightarrow f.\text{apply}(a)
```
Otrzymujemy funkcje od B do C. Potrzebujemy C, ale mamy już B, wiec odpowiedź jest prosta:

```
<A, B, C> Function<A, C> partialB(B b, Function<A, Function<B, C>> f) {
   return a \rightarrow f.\text{apply}(a).\text{apply}(b);
```
Mamy to! W zasadzie nie musieliśmy robić nie więcej poza podażaniem za typami.

Jak wcześniej wspomniałem, najważniejszą rzeczą jest posiadanie rozwinietej wersji funkcji. Zapewne bardzo szybko nauczysz się pisać funkcje rozwinięte w sposób bezpośredni. Zadaniem, które powraca jak bumerang, gdy zaczyna się pisać programy funkcyjne w Javie, jest zamiana metod z kilkoma argumentami na funkcje rozwinięte. Zadanie jest wyjątkowo proste.

# **ĆWICZENIE 2.9 (BARDZO ŁATWE)**

Skonwertuj następującą metodę na jej rozwinięty odpowiednik:

```
<A, B, C, D> String func(A a, B b, C c, D d) {
   return String.format("%s, %s, %s, %s", a, b, c, d);
```
(Wiem, że ta metoda jest całkowicie bezużyteczna, ale to tylko ćwiczenie).

# **ROZWIĄZANIE 2.9**

Ponownie nie pozostaje nam nic innego niż zastapienie przecinków odpowiednimi strzałkami. Pamietaj jednak, aby zdefiniować funkcje w strefie, która przyjmuje parametry typów, co dla właściwości nie jest dostępne. Oznacza to konieczność zdefiniowania klasy, interfejsu lub metody ze wszystkimi wymaganymi parametrami typu.

Wykorzystamy w tym celu metodę. Najpierw zapisz parametry typów:

 $<$ A B C D  $>$ 

Następnie dodaj zwracany typ. Początkowo wydaje się to trudne, ale dotyczy to głównie czytania zapisu. Napisz słowo Function<, a później pierwszy parametr i przecinek:

 $\leq A.B.C.D\geq Function\leq A$ .

Nastepnie zrób to samo, ale z drugim typem parametru:

 $\leq A.B.C.D\geq Function\leq A$ . Function $\leq B$ .

Kontynuuj, aż nie zostanie żaden parametr:

<A.B.C.D> Function<A. Function<B. Function<C. Function<D.

Dodaj zwracany typ i zamknij wszystkie otwarte nawiasy:

<A, B, C, D> Function<A, Function<B, Function<C, Function<D, String>>>>

Dodaj nazwe funkcji oraz nawiasy:

```
<A,B,C,D> Function<A, Function<B, Function<C, Function<D, String>>>> f() {
```
W części implementacyjnej wymień wszystkie parametry, oddzielając je strzałkami w prawo (zakończ wymienianie na strzałce):

```
<A,B,C,D> Function<A, Function<B, Function<C, Function<D, E>>>> f() {
   return a -> b -> c -> d ->
```
Na końcu dodaj implementacje, która jest taka sama, jak oryginalnej metody:

```
<A,B,C,D> Function<A, Function<B, Function<C, Function<D, String>>>> f() {
   return a \rightarrow b \rightarrow c \rightarrow d \rightarrow String.format("%s, %s, %s", %s", a, b, c, d);
```
Te same zasady można zastosować dla rozwijania funkcji krotki.

# **CWICZENIE 2.10**

Napisz metode do rozwijania funkcji Tuple<A, B> na C.

# **ROZWIĄZANIE 2.10**

Ponownie podążaj za typami. Wiesz, że metoda przyjmie parametr typu Function-Tuple →<A, B>, C>i zwróci Function<A, Function<B, C>>, wiec sygnatura jest nastepujaca:

<A, B, C> Function<A, Function<B, C>> curry(Function<Tuple<A, B>, C> f)

Przejdźmy do implementacji. Musimy zwrócić rozwinieta funkcje dwóch argumentów, wiec zacznijmy od:

```
<A, B, C> Function<A, Function<B, C>> curry(Function<Tuple<A, B>, C> f) {
   return a \rightarrow b \rightarrow\mathcal{E}
```
Na końcu trzeba przeprowadzić określenie zwracanego typu. W tym celu użyj funkcji f i zastosuj ją dla nowego Tuple zbudowanego z parametrów a i b:

```
<A, B, C> Function<A, Function<B, C>> curry(Function<Tuple<A, B>, C> f) {
   return a \rightarrow b \rightarrow f. apply(new Tuple\ll(a, b));
```
Ponownie, jeśli uda się skompilować taki kod, nie będzie on błędny. Ta pewność to jedna z wielu zalet programowania funkcyjnego! (Nie zawsze jest to prawdą, ale w następnym rozdziale dowiesz się, jak sprawić, aby taka pewność pojawiała się częściej).

# 2.3.9. Zamiana argumentów cześciowo zastosowanych funkcji

Jeśli mamy funkcję dwóch argumentów, możemy zechcieć zastosować tylko pierwszy argument i otrzymać cześciowo zastosowana funkcie. Załóżmy, że funkcia ma postać:

Function<Double, Function<Double, Double>> addTax = x -> y -> y + y / 100 \* x;

Prawdopodobnie chcemy najpierw zastosować stawkę podatku, aby później móc stosować dla niego dowolną cenę:

Function<Double, Double> add9percentTax = addTax.apply(9.0);

Aby dodać podatek do ceny, można użyć kodu:

Double priceIncludingTax =  $add9$ percentTax.apply(price);

Wszystko działa dobrze, ale co, jeśli początkowa funkcja miała poniższą postać?

Function<Double, Function<Double, Double>> addTax = x -> y -> x + x / 100 \* y;

W tym przypadku cena to pierwszy argument. Zastosowanie tylko ceny nie ma sensu, więc jak w takiej sytuacji zastosować tylko stawkę podatku? (Zakładamy, że nie mamy dostępu do oryginalnej implementacji funkcji.

# **ĆWICZENIE 2.11**

Napisz metodę, która zamienia argumenty rozwijanej funkcji.

# **ROZWIĄZANIE 2.11**

Poniższa metoda zwraca rozwinieta funkcje z argumentami w odwrotnej kolejności. Rozwiązanie można uogólnić do dowolnej liczby argumentów i dowolnego ich ułożenia:

```
public static <T, U, V> Function<U, Function<T, V>> reverseArgs(Function<T,
   Function<U, V>> f) {
   return u \rightarrow t \rightarrow f.apply(t).apply(u);
\left\{ \right.
```
Dzięki tej metodzie można zastosować częściowo dowolny z dwóch argumentów. Jeśli na przykład mamy funkcje, która wylicza miesieczna rate dla pożyczki o wskazanym oprocentowaniu i kwocie:

Function<Double, Function<Double, Double>> payment = amount -> rate -> ...

możemy bardzo łatwo utworzyć funkcję o jednym argumencie, która wylicza płatność dla stałej kwoty i zmiennego oprocentowana, lub też funkcje dla stałego oprocentowania i zmiennej kwoty.

# 2.3.10. Funkcie rekurencvine

Funkcje rekurencyjne to wszechobecny element większości funkcyjnych języków programowania, choć rekurencia i programowanie i funkcyjne nie sa powiazane. Niektórzy programiści języków funkcyjnych twierdzą nawet, że rekurencja jest jak polecenie goto w innych językach programowania i powinno się go unikać za wszelką cenę. Niemniej, jako programista funkcyjny powinieneś opanować rekurencję do perfekcji, nawet jeśli później będziesz jej celowo unikał.

Jak zapewne wiesz, Java jest ograniczona w kwestii rekurencji. Metody mogą wywoływać siebie same rekurencyjnie, ale oznacza to, że stan obliczeń jest każdorazowo umieszczany na stosie aż do osiągnięcia warunku granicznego, po którym następuje przywracanie wartości ze stosu aż do zwrócenia wyniku. Rozmiar stosu można zdefiniować, ale wszystkie watki stosują ten sam rozmiar. Rozmiar domyślny zależy od implementacji Javy: od 320 kB w wersji 32-bitowej do 1064 kB w wersji 64-bitowej. Obie wartości są stosunkowo małe, jeśli porównać je z rozmiarem sterty służącej do przechowywania obiektów. Oznacza to, że liczba możliwych do wykonania kroków referencyjnych jest dosvé niewielka.

Określenie, ile kroków rekurencyjnych może obsłużyć Java, jest trudne, ponieważ zależy to od rozmiaru danych umieszczanych na stosie i rozmiaru stosu w momencie rozpoczynania części rekurencyjnej. Ogólnie można przyjąć, że Java obsłuży od 5 do 6 tysięcy kroków.

Możemy sztucznie zwiększyć ten rozmiar, ponieważ Java używa wewnętrznie tzw. mechanizmu memoizacji. Technika ta polega na zapamietaniu wyniku funkcji lub metody w pamięci w celu przyspieszenia późniejszego dostępu do niej. Zamiast ponownie wylicząć wynik, Java pobiera go po prostu z pamięci. Poza przyspieszeniem związanym z natychmiastowym dostępem do wyniku unikamy również części procesu rekurencyjnego. Powrócimy jeszcze do tego tematu w rozdziałe 4., w którym nauczymy się tworzenia w Javie rekurencji bazującej na stosie. W dalszej części tego rozdziału załóżmy jednak, że rekurencja w Javie działa w pełni poprawnie.

Metode rekurencyjna łatwo zdefiniować. Metode factorial (int n) zdefiniujemy jako metodę zwracającą 1, jeśli argumentem jest 0, i n \* factorial (n - 1) w pozostałych sytuacjach:

```
public int factorial(int n) {
  return n = 0 ? 1 : n * factorial(n - 1);
\}
```
Przypomne, że funkcja spowoduje przepełnienie bufora dla n równego od 5000 do 6000, więc nie używaj tego kodu w systemie produkcyjnym.

Pisanie metod rekurencyjnych jest proste, ale co z funkcjami rekurencyjnymi?

# **ûWICZENIE 2.12**

Napisz rekurencyjną funkcję dla silni.

# **WSKAZÓWKA**

Nie próbuj napisać anonimowej funkcji rekurencyjnej, ponieważ aby funkcja mogła wywołać sama siebie, musi posiadać nazwe, która jest znana przed ponownym wywołaniem. Ponieważ powinna być zdefiniowana, gdy wywołuje samą siebie, oznacza to, że powinna być zdefiniowana, zanim spróbuje się ją zdefiniować!

# **ROZWIĄZANIE 2.12**

Odstawmy na chwile na bok ten problem typu, co było pierwsze — kura czy jajko. Konwersja jednoargumentowej metody na funkcje jest prosta. Typem jest Function <sup>→</sup> Integer, Integer>. Implementacja powinna być taka sama jak dla metody:

Function<Integer, Integer> factorial = n -> n <= 1 ? n : n \* factorial.apply(n - 1);

A teraz trudniejszy kawałek. Kodu nie uda się skompilować, ponieważ kompilator będzie narzekał na Illegal self reference. Co to oznacza? W dużym skrócie: kompilator analizuje kod definiujący funkcję factorial, w trakcie tego procesu zauważa wywołanie funkcji factorial, która jeszcze nie została zdefiniowana.

W konsekwencji definicja lokalnie rekurencyjnej funkcji nie jest moĝliwa. Czy jednak można zdefiniować taką funkcję jako zmienną składową lub jako zmienną statyczna? Nie rozwiąże to problemu z referencją do samego siebie, bo byłoby to równoważne definicji zmiennej liczbowej w poniższy sposób:

int  $x = x + 1$ :

Problem trzeba rozwiązać przez zadeklarowanie zmiennej i dopiero późniejsze przypisanie jej wartości. Można to zrobić w konstruktorze lub dowolnej innej metodzie, ale najwygodniej wykorzystać w tym celu inicjalizacje. Oto przykład:

```
int x;
{
   x = x + 1;
}
```
Teraz wszystko działa poprawnie, ponieważ składowe sa definiowane przez inicjalizacja (w trakcie definiowania zmienna otrzyma domyślną wartość — 0 dla int, nul l dla funkcji). Fakt, że zmienna jest równa null, przez pewien czas nie będzie stanowił problemu, ponieważ chwilę później wykona się konstruktor (wyjątkiem może być sytuacja, gdy inny kod stara się wykorzystać w międzyczasie taką zmienną). Użyjmy opisanej sztuczki do zdefiniowania funkcji:

```
public Function<Integer, Integer> factorial;
```

```
\{factorial = n \rightarrow n \Leftarrow 1 ? n : n * factorial.appendy(n - 1);
```
# Sztuczka zadziała także dla statycznie definiowanych funkcji:

```
public static Function<Integer, Integer> factorial;
static \{factorial = n \rightarrow n \Leftarrow 1 ? n : n * factorial.appendy(n - 1);
```
Jedyna wada tego podejścia jest to, że pola nie można zadeklarować jako final, co nie jest szczególnie dobre z uwagi na fakt, iż programiści funkcyjni uwielbiają niezmienność. Na szczęście, mamy do dyspozycji jeszcze jedną sztuczkę:

```
public final Function<Integer, Integer> factorial =
   n \rightarrow n \Leftarrow 1 ? n : n * this.factorial.appendy(n - 1);
```
Dodając this, przed nazwą zmiennej, możemy odnieść się do niej i jednocześnie użyć modyfikatora final. W implementacji statycznej zastąp this nazwą dołączanej klasy:

```
public static final Function<Integer, Integer> factorial =
   n \rightarrow n \leftarrow 1 ? n : n * Function Examples factorial apply(n - 1);
```
# 2.3.11. Funkcja tożsamościowa

W programowaniu funkcyjnym funkcje traktuje się podobnie jak dane. Moga być przekazywane jako argumenty do innych funkcji, mogą być przez inne funkcje zwracane, a także mogą być wykorzystywane w różnych operacjach, podobnie jak liczby całkowite i zmiennoprzecinkowe. W przyszłych programach będziemy dla funkcji używać operatorów, co wymagać będzie pewnego neutralnego elementu. Będzie on działał podobnie jak 0 dla dodawania, 1 dla mnożenia lub pusty tekst dla łaczenia tekstów.

Dodajmy funkcję tożsamościową do definicji klasy Function w postaci metody o nazwie identity, która zwraca właśnie tego typu funkcję:

```
static <T> Function<T, T> identity() {
   return t \rightarrow t:
```
Po dodaniu tej metody ukończyliśmy tworzenie interfejsu Function, który przedstawia listing  $2.2$ .

Listing 2.2. Pełna wersja interfejsu Function

```
public interface Function<T, U> {
   U apply(T arg);
   default <V> Function<V, U> compose(Function<V, T> f) {
      return x \rightarrow apply(f.apply(x));
   \left\{ \right.default <V> Function<T, V> andThen(Function<U, V> f) {
```

```
return x \rightarrow f.\text{apply(apply(x))}:
\big\}static <T> Function<T. T> identity() {
   return t \rightarrow t:
static <T. U. V> Function<V. U> compose(Function<T. U> f.
                                               Function<V, T > q) {
   return x \rightarrow f.apply(q.apply(x)):
\mathcal{E}static <T. U. V> Function<T. V> andThen(Function<T. U> f.
                                               Function<U, V > g) {
   return x \rightarrow g.apply(f.apply(x));
\big\}static <T, U, V> Function<Function<T, U>,
                              Function<Function<U. V>.
                                         Function<T, V>>> compose() {
   return x \rightarrow y \rightarrow y.compose(x);
\big\}static <T. U. V> Function<Function<T. U>.
                               Function<Function<V. T>.
                                         Function<V. U>>> andThen() {
   return x \rightarrow y \rightarrow y.andThen(x);
\mathcal{E}static <T. U. V> Function<Function<T. U>.
                              Function<Function<U. V>.
                                         Function<T, V>>> higherAndThen() {
   return x \rightarrow y \rightarrow z \rightarrow y.apply(x.apply(z));
\left\{ \right.static <T, U, V> Function<Function<U, V>,
                              Function<Function<T, U>,
                                         Function<T, V>>> higherCompose() {
   return (Function<U, V> x) -> (Function<T, U> y) -> (T z) -> x.apply(y.apply(z));
\big\}
```
# 2.4. Interfejsy funkcyjne Javy 8

Funkcji anonimowych używa się w miejscach, gdzie dozwolony jest określony interfejs. W ten sposób Java wie, jakie metody może wywołać. Java nie wprowadza żadnych ograniczeń co do nazewnictwa, co zdarza się w innych językach. Jedynym ograniczeniem jest, aby interfejs nie był wieloznaczny, czyli posiadał tylko jedną metodę abstrakcyjną. (Rzeczywistość jest nieco bardziej złożona, bo niektóre metody się nie liczą). Interfejsy tego typu nazywa się SAM (skrót od Single Abstract Method) lub interfejsami funkcyjnymi.

Pamietaj, że wyrażeń lambda używa się nie tylko do tworzenia funkcji. W standardowej Javie 8 dostępnych jest wiele interfejsów funkcyjnych, choć nie wszystkie są zwiazane z funkcjami. Najważniejsze z nich wymieniłem poniżej.

 $\backslash$ 

- **Interfejs** java.util.function.Function najbardziej przypomina interfejs Function tworzony w tym rozdziale. Dodaje element wieloznaczny do typów parametrów metod, co czyni je bardziej uĝytecznymi.
- **Interfejs** java.util.function.Supplier jest równoważny funkcji bez argumentów. W programowaniu funkcyjnym taki element to stała, wiec na pierwszy rzut oka może nie wydawać się interesujący, ale ma dwa bardzo konkretne sposoby użycia. Po pierwsze, jeśli nie jest transparentny referencyjnie (nie jest funkcja czysta), może posłużyć do przekazania zmiennych danych (na przykład czasu lub liczb losowych). (Nie będziemy korzystać z takich niefunkcyjnych elementów!). Po drugie, co będzie dla nas interesujące, umożliwia leniwe wyliczanie wartości. Powrócimy do tego tematu w następnych rozdziałach.
- **Interfejs** java.util.function.Consumer nie dotyczy funkcji, ale efektów. (Nie jest to efekt **uboczny**, ponieważ efekt jest jedynym wynikiem działania Consumer, bo niczego nie zwraca).
- **Interfejs** java. lang. Runnable pozwala na użycie dla efektów, które dodatkowo nie przyjmują parametrów. Choć lepiej do tego celu wykonać osobny interfejs, bo Runnable zbyt mocno kojarzy się z watkami i niektóre narzędzia do analizy statycznej kodu moga zgłaszać ostrzeżenia, jeśli bedzie używany w innym kontekście.

Java definiuje wiele innych interfejsów funkcyjnych (43 w pakiecie java.util.function), ale z punktu widzenia programowania funkcyjnego są one bezużyteczne. Wiele z nich dotyczy typów podstawowych, a inne funkcji dwuargumentowych. Istnieją też wersje specjalne dla operacji (funkcji o dwóch argumentach tego samego typu).

W książce nie będę poruszał zbyt często tematu standardowych funkcji Javy 8. To celowe działanie. To nie jest książka o Javie 8. To książka o programowaniu funkcyjnym, która do prezentacji przykładów wykorzystuje język Java. Nauka polega na konstruowaniu elementów, a nie użyciu gotowych klocków. Jeśli dobrze poznasz wszystkie elementy, bedziesz mógł sam zdecydować, czy korzystać z własnych funkcji, czy z rozwiązań proponowanych przez Jave 8. Tworzony w książce interfejs Function przypomina interfejs o tej samej nazwie z Javy 8. Nie uĝywa elementów wieloznacznych dla argumentów, aby nie gmatwać kodu prezentowanego w książce. Z drugiej strony, Function z Javy 8 nie definiuje compose i andThen jako funkcji wyższego rzędu, ale jako metody. Poza tymi różnicami obie implementacje Function sa wymienne.

# *2.5. Debugging funkcji anonimowych*

Wykorzystanie funkcji anonimowych promuje nowy sposób pisania kodu. Kod, który wcześniej pisany był jako kilka krótkich wierszy kodu, zastępowany jest długimi jednowierszowcami, takimi jak:

```
public <T> T ifElse(List<Boolean> conditions, List<T> ifTrue, T ifFalse) {
   return conditions.zip(ifTrue).flatMap(x \rightarrow x.first(y \rightarrow y. 1))
                                     .map(x \rightarrow x. 2).getOrElse(ifFalse);
```
}

(Implementacia metody if Else została podzielona na dwa wiersze tylko z powodu długości wiersza w książce. W kodzie aplikacji bedzie to jeden długi wiersz kodu).

W Javie od wersji 5 do 7 ten sam kod można zapisać bez funkcji anonimowych w sposób przedstawiony na listingu 2.3.

```
Listing 2.3. Jednowierszowa metoda z funkcjami anonimowymi zapisana w starszej
 wersji języka Java
public <T> T ifElse(List<Boolean> conditions, List<T> ifTrue, T ifFalse) {
   Function<Tuple<Boolean, T>, Boolean> f1 =
     new Function<Tuple<Boolean, T>, Boolean>() {
        public Boolean apply(Tuple<Boolean, T> y) {
            return y. 1;
     \};
   Function<List<Tuple<Boolean, T>>, Result<Tuple<Boolean, T>>> f2 =
     new Function< list<Tuple<Boolean, T>>, Result<Tuple<Boolean, T>>>() {
        public Result<Tuple<Boolean, T>> apply(List<Tuple<Boolean, T>> x) {
            return x.first(f1):\}:
   Function<Tuple<Boolean, T>, T> f3 =
     new Function<Tuple<Boolean, T>, T>() {
        public T apply(Tuple<Boolean, T> x) {
           return x. 2;
         \{\} :
   Result<List<Tuple<Boolean, T>>> temp1 = conditions.zip(ifTrue);
   Result<Tuple<Boolean, T>> temp2 = temp1.flatMap(f2);
   Result < T> temp3 = temp2.map(f3);
   T result = temp3.getOrElse(ifFalse);
   return result:
\mathcal{E}
```
Oczywiście, napisanie i późniejsze czytanie wersji z funkcjami anonimowymi jest znacznie prostsze. Wersje sprzed Jayy 8 były czesto zbyt złożone, aby udawało się je zaakceptować. Gdy jednak dochodzimy do debugowania, wersja z funkcjami anonimowymi zaczyna stanowić wyzwanie. Jeśli jeden wiersz kodu jest równoważny wcześniejszym 20, jak umieścić w nim punkt wstrzymania, aby znaleźć potencjalny bład? Nie wszystkie debuggery są przygotowane, aby działać efektywnie z funkcjami anonimowymi. Prostym rozwiązaniem jest podział wersji jednowierszowej na kilka osobnych wierszy:

```
public <T> T ifElse(List<Boolean> conditions, List<T> ifTrue, T ifFalse) {
   return conditions.zin(ifTrue)
      . flatMap(x -> x.first(y -> y. 1))
     map(x -> x, 2).getOrElse(ifFalse);
\{
```
W ten sposób punkty wstrzymania można określić osobno dla każdego fizycznego wiersza. To z pewnościa rozwiązanie ułatwiające czytanie kodu (i umieszczanie go w książkach). Niestety, nie rozwiązuje naszego głównego problemu, bo każdy wiersz nadal zawiera wiele elementów, które niełatwo sprawdzić w tradycyjnych debuggerach.

Aby zmniejszyć znaczenie tej kwestii, warto intensywnie testować testami jednostkowymi kaĝdy komponent. Oznacza to sprawdzenie kaĝdej metody i kaĝdej funkcji jako argumentu do każdej z metod. To nic trudnego. W powyższym kodzie użyliśmy po kolei: List.zip, Option.flatMap, List.first, Option.map i Option.getOrElse. To, co robi kaĝda z tych metod, można dobrze przetestować. Choć jeszcze tego nie wiesz, zbudujemy w następnych rozdziałach komponenty Option i List, a także napiszemy implementacje metod map, flatMap, first, zip i getOrElse (oraz wielu innych). Jak się przekonasz, metody te sa czysto funkcyjne. Nie mogą zgłosić żadnych wyjątków i zawsze zwracają oczekiwany wynik bez dodatkowych działań ubocznych. Jeśli więc są w pełni przetestowane, nie może stać się nic złego.

Od strony funkcji przedstawiony kod używa trzech różnych:

- $\blacksquare$  x x.first  $\blacksquare$  y y. 1
- $x \times x$ . 2

Pierwsza funkcja nie może zgłosić żadnego wyjatku, ponieważ x nie może być równe null (przyczyny poznasz w rozdziale 5.), a metoda first również nie zgłasza wyjatków.

Druga i trzecia funkcja nie może zgłosić wyjątku NullPointerException, ponieważ Tuple nie można utworzyć z argumentu z wartością null. (Kod klasy Tuple znajduje się w rozdziale 1.). Rysunek 2.4 przedstawia funkcje w ich anonimowej formie.

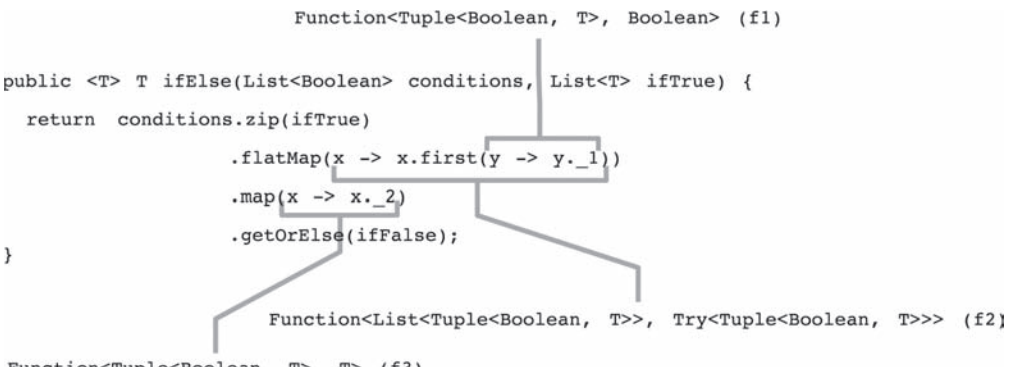

Function<Tuple<Boolean, T>, T> (f3)

Rysunek 2.4. Funkcje w anonimowej formie

To jeden z obszarów, w których programowanie funkcyjne bryluje — jeśli żaden z komponentów nie może zawieść, cały program również nie zawiedzie. W programowaniu imperatywnym komponenty mogą działać poprawnie w testach, ale nie działać w systemie produkcyjnym z powodu niedeterministycznego zachowania. Jeśli zachowanie komponentu zależy od warunków zewnętrznych, nie można go w pełni przetestować. Nawet jeśli komponent nie wykazuje ĝadnych problemów testowany jednostkowo, nie wiadomo, czy kompozycja wielu komponentów nie spowoduje błednego działania. W programowaniu funkcyjnym nie ma takich sytuacji. Jeśli komponenty zachowują się deterministycznie, podobnie będzie z ich kompozycją.

Oczywiście, nadal pozostaje wiele miejsc mogących doprowadzić do błedów. Program może nie realizować zadania, które powinien, bo komponenty złożono w niewłaściwy sposób. Niemniej błedy implementacyjne nie mogą doprowadzić do nieoczekiwanego zawieszenia się aplikacji. Wyłaczenie się aplikacji może spowodować przekazanie referencji o wartości null do konstruktora Tuple. Aby wychwycić taki bład, nie potrzeba jednak debuggera.

Podsumowując: debugowanie programów funkcyjnych wykorzystujących funkcje anonimowe jest trudniejsze niĝ programów imperatywnych, ale z drugiej strony potrzeba znacznie mniej debugowania, jeśli sprawdzono poprawność działania elementów składowych. Pamiętaj, że wszystkie stwierdzenia pozostaną prawdziwe tylko wtedy, gdy zgłoszony wyjątek wyłącza program. Zajmiemy się tą kwestią w rozdziale 6. Przypomnę, że domyślnie zgłoszenie wyjątku lub błędu spowoduje wyłączenie tylko i wyłącznie watku, w którym to miało miejsce, a nie całej aplikacji. Nawet bład 0ut0fMemoryError może nie wyłaczyć całej aplikacji, wiec odpowiednia obsługa takiej sytuacji spoczywa na programiście.

# *2.6. Podsumowanie*

- Funkcja to relacja między zbiorem źródłowym i zbiorem docelowym. Określa związek między elementami zbioru źródłowego (dziedzina) i elementami zbioru docelowego (przeciwdziedzina).
- Funkcje czyste nie mają żadnych widocznych efektów poza zwróceniem wartości.
- Funkcje przyjmują tylko jeden argument, który może być krotka z kilkoma wartościami.
- Funkcje krotek można rozwinąć, aby móc stosować je dla pojedynczych elementów krotki.
- $\Box$  Gdy dla rozwiniętej funkcji zastosujemy część argumentów, mówimy o jej częściowym zastosowaniu.
- $\blacksquare$  W Javie funkcje moga być reprezentowane przez metody, funkcje anonimowe, referencje do metod i klasy anonimowe.
- Referencje do metod to zalecany sposób reprezentacji funkcji.
- $\blacksquare$  Można tworzyć kompozycje funkcji, aby generować nowe funkcje.
- Funkcje mogą wywoływać same siebie w sposób rekurencyjny, ale głębia rekurencji jest ograniczona rozmiarem stosu.
- $\blacksquare$  Referencje do metod i funkcje anonimowe moga pojawić się w miejscach, w których Java oczekuje interfejsu funkcyjnego.

# Skorowidz

# $\mathbf{A}$

abstrakcja iteracji, 92 rekurencji, 120 struktur sterujących, 81 aktor, 401 Player, 409 Receiver, 418 Worker, 411, 416 aktualizacja na miejscu, 151 algorytm Day-Stout-Warren, 314, 320 API do obsługi stanu, 357 aplikacja kliencka, 414 ToonMail, 215 argumenty przekazywane przez nazwe, 258 przekazywane przez wartość, 258 asercja, 426 funkcyjna, 429 asynchroniczne komunikaty, 403 automatyczne rozwijanie, 66

# B

biblioteka Functional Java, 470 Javaslang, 470 biblioteki funkcyjne, 471 bład, 201, 204 BST, Binary Search Tree, 288

# $\mathbf C$

ciąg Fibonacciego, 128, 139 Cyclops, 470 cześciowo zastosowana funkcja, 44 czyszczenie kodu, 85 czytnik plików XML, 440, 445

# D

dane

opcionalne, 177, 212, 214 wejściowe, 382, 386 debugging funkcji anonimowych, 75 definiowanie typów wartości, 112 dodawanie metod do klasy, 207 dokładność, 47 domkniecia. 64 dostęp do elementów listy, 241 drzewa, 285 bezpieczeństwo stosu, 320 głebia, 287 kolejność przejścia, 290 kolejność wstawiania, 289 łaczenie, 300 nierekurencyjne kierunki przejścia, 291 obracanie, 311 odwzorowanie, 310 rekurencyjne kierunki przejścia, 291 rozmiar. 287 równoważenie, 311, 314 samobalansujące się, 320 usuwanie elementów, 298, 330 wstawianie elementu, 325 wysokość, 287 zaawansowane, 319-349 zwijanie, 304, 307 drzewo binarne, 286, 288, 292 binarne wyszukiwania, 288 czerwono-czarne, 321 liściaste, 288 niezbalansowane, 287 perfekcyjne, 287 uporządkowane, 289 zrównoważone, 287 działanie aktorów, 408 dziennik zdarzeń, 379

# **E**

efekty, 221, 374, 442 dla poraĝek, 377 uboczne, 26, 31, 374 element zerowy, 242 elementy funkcyjne, 453 eliminacja wywołania ogonowego, 119 emulacja operatorów logicznych, 261

# **F**

filtrowanie list, 171 FP, functional programming, 23 framework aktora, 405 ograniczenia, 405 projektowanie interfejsów, 405 Frege, 469 Functional Java, 470 funkcje, 40 anonimowe, 53, 61 bez argumentów, 352 cześciowe, 42, 178 lokalne, 63 odwrotne, 42 podwójnie rekurencyjne, 128 polimorficzne, 52, 58 pomocnicze, 64 rekurencji ogonowej, 127 rekurencyjne, 71, 126 tożsamościowe, 73 wyższego rzedu, 57 z częściowym rozwinięciem, 57 z kilkoma argumentami, 43 z rekurencją ogonową, 120 funkcjonalności funkcji, 55 funkcyjne rozwiązywanie problemów, 425 wejście-wyjście, 373, 387

# **G**

generator liczb losowych, 352 głowa, 96 gra w ping-ponga, 410

# **H**

Haskell, 467

# **I**

implementacja AbstractActor, 407 AbstractReader, 381 ConsoleReader, 382 drzewa binarnego, 292 efektów, 375 FileReader, 385 generatora liczb losowych, 354 kopca lewostronnego, 338 listy, 153 ReadFile, 385 wersji leniwej, 261 implementacje rekurencyjne, 109, 119 informacje o błędach, 201 interfejs Actor, 406 ActorContext, 406 Effect, 375 Function, 73 generatora liczb losowych, 353 IO, 391 MessageProcessor, 406 TailCall, 122 interfejsy funkcyjne, 50, 74 iteracje, 92

# **J**

Javaslang, 470 jezyk Frege, 469 Haskell, 467 Kotlin, 468 Scala, 468 JSOM, 440

# **K**

klasa AbstractActor, 407 AbstractReader, 381 Behavior, 413 Case, 91 Console, 391, 399 ConsoleReader, 382 Effect, 87 Either, 204 FileReader, 385 Manager, 411, 413 Map, 209, 214, 330, 334 Memoizer, 142 Option, 182, 195 Optional, 187, 197, 454 Payment, 31 PropertyReader, 439 ReadFile, 385 Result, 87, 206, 212, 216 ScriptReader, 386 Stream, 263, 266, 273, 281 TailCall, 125 Toon, 210, 215 Tree, 293 Tuple, 32 klasy anonimowe, 50 Map, 333 Validate, 198 kolejka priorytetowa, 150, 343, *Patrz takĝe* protokóï kolekcje danych, 147 kompozycja funkcji, 442 klasy Either, 204 List, 233 List z Option, 193 obiektów Option, 185 ogromnej liczby funkcji, 134 operacji na stanie, 359 Option, 227 Result, 233 wyników, 224 komunikat o błędzie, 432 konstrukcja if ... else, 88

konstruktor, 411 konwersja programu imperatywnego, 440 kopia defensywna, 152 kopiec lewostronny, 338 Kotlin, 468 kowariancja, 59

# **L**

lenistwo, 258, 262, 271 leniwe ewaluacje, 34 listy, 263 obliczenia, 257 liczby losowe, 352 limity abstrakcji, 36 listy, 95, 147 abstrakcja typowych operacji, 238 automatyczne przetwarzanie równoległe, 251 dodawanie elementów, 152 dostęp do elementów, 241 dzielenie, 243 filtrowanie, 171 funkcje, 248 funkcyjne dodawanie, 97 głowa, 153 implementacja, 153 jednokierunkowe, 153 leniwe, 263 łączenie, 160 oczekiwana wydajność, 149 odwrócenie, 102 odwzorowanie, 171 ogon, 153 operacje dodatkowe, 158 podział na podlisty, 252 poszukiwanie podlist, 247 redukcja, 97 referencji odwrotnych, 106 rozszywanie, 238 stosowanie efektów, 104 usuwanie elementów, 152 usuwanie z koñca, 162 współdzielenie danych, 156 wydajność, 230, 233 zaawansowana obsługa, 229 zszywanie, 238 zwijanie, 97, 163

# Ł.

laczenie list, 160 opcji, 191 operacji wejścia-wyjścia, 389

# M

mapowanie, 330 kompozvcji, 103 porażek, 217 maszyna stanowa, 365 memoizacja, 137, 231 automatyczna, 140 funkcji, 143 niejawna, 139 w funkcjach rekurencyjnych, 138 wady, 231 wyliczonych wartości, 265 zalety, 231 metoda equals, 195 foldLeft, 169, 306 foldRight, 169, 273 forEach, 227 forEachOrThrow, 227 get, 209 getOrThrow, 197 hashcode, 195 headOption, 281  $length, 230$ mapFailure, 219 onReceive, 421 readXmlFile, 449 reduce, 36 Result.Empty, 281 run. 398 validate, 198 metody fabryczne, 220, 439 funkcyjne, 45 klasy List, 233 klasy Manager, 413 logiczne, 259 rekurencyjne, 123 model aktora, 402

modyfikacja na miejscu, 151 strumienia, 268 monady, 461 monitor pamięci, 217

# N

narzędzia dla Option, 195 nazwa, 86 nazwy elementów, 450 notacja funkcyjna, 49 obiektowa, 49

# $\Omega$

obracanie drzew, 311 obsługa błędów i wyjątków, 82, 201, 212, 450 danych, 147, 285 danych opcjonalnych, 175, 215 list, 229 Result, 216 stanu, 357, 363 strumieni nieskończonych, 278 wejścia, 390 wyniku obliczeń, 82 zmian stanu, 351 zmiany stanu aktora, 404 zrównoleglenia, 403 odczyt danych, 380 XML, 440 z konsoli, 380 z pliku, 384 pliku właściwości, 430 właściwości dowolnych typów, 437 jako listy, 435 jako tekstu, 431 z pliku, 430 wyliczeń, 436 odgałęzienie, 286 odwzorowanie, 330 drzew, 310 list, 171

ogon, 96 OOP, Object-oriented Programming, 24 operacie na listach 238 na stanie, 358 rekurencyjne, 361 wejścia-wyjścia, 389

# $\mathbf{P}$

petle, 92 plik właściwości, 430 pliki XML, 440 poddrzewo, 286 podejmowanie decyzji, 88 podlisty, 252 poszukiwanie podlist, 247 predykat, 107, 216 problem, 425 wydajności, 418 z typem argumentu, 448 program czytnika XML, 445 programowanie funkcyjne, FP, 23 imperatywne, 137, 394 obiektowe, OOP, 24 protokół FIFO, 336 LIFO, 336 przejście poziomami, 291 przekazywanie danych, 376 przetwarzanie elementu na parametr, 449

# $\mathbf{R}$

redukcja, 166 listy, 98 referencia do metod, 62 do obiektów, 231 null, 175, 177, 280 rekurencja, 118, 163 odwrotna, 106, 118, 139 ogonowa, 128 relacja, 40 rodzaje list, 148, 149 rozmiar referencji, 231 rozszerzanie typu IO, 393

rozszerzenie Cyclops, 470 rozwijanie funkcji, 44 równoległe przetwarzanie list. 251 przetwarzanie podlist, 253 wykonywanie obliczeń, 410 równoważenie drzew, 311, 314 rygor, 258, 259

# $\overline{\mathbf{S}}$

SAM, Single Abstract Method, 375 Scala, 468 składanie funkcji, 53 słownik, 330 sprawdzanie poprawności adresu, 81 statyczne metody fabryczne, 439 sterta, 101 stos, 109, 131, 396, 399 stosowanie efektów, 221, 442 struktury kopca lewostronnego, 339 sterujace, 80 strumień, 268, 455 nieskończony, 278

# Ś

śledzenie wyliczania, 276

# T

tablice asociacyine, 330 TCE, Tail Call Elimination, 119 TCO, Tail Call Optimization, 119 testowanie, 195 parametrów funkcji, 61 transparentność referencyjna, 28 trwałe struktury danych, 152 tworzenie dziennika zdarzeń, 379  $list.95$ maszyny stanowej, 365 typ Either, 203, 227 funkcji, 54 IO, 390, 395, 396 List, 193

typ List < Option <  $A$  > >  $>$ , 193  $List <$ Result $>$ , 235 Option, 180, 227 Result, 206, 227 Result<List>, 235 Stream, 263 typy,  $109$ standardowe, 109 wartości, 112

# $\mathbf{U}$

uporządkowane drzewa binarne, 288 użycie drzew czerwono-czarnych, 330 funkcji, 39 anonimowych, 61 nazwanych, 62 klasy Map, 334 kolejek priorytetowych, 337 Option, 187, 196

# W

walidacja adresu e-mail, 80, 91 danych, 426 wartości opcionalne, 184 znacznikowe, 176 wejście-wyjście, 373, 387 wezel, 286 wskaźnik null, 176 współdzielenie danych, 156 zmiennego stanu, 401

wydajność, 320, 418 listy, 149 wyjątek IOException, 202 StackOverflowException, 273 wyliczanie leniwe, 265 na żądanie, 265 wartości, 281 wyrażenia lambda, 453 wyszukiwanie wszerz, 291 wywołanie ogonowe, TCO, 119 względna oczekiwana wydajność listy, 149 wzorce Result, 209 stanu, 364

# $\mathbf{Z}$

zamiana argumentów, 70 zasady funkcyjne, 31 zgadywanie typu, 63 złożenie funkcji, 43, 52 złożoność algorytmu, 149 zmiany stanu, 351 zwarcia, 259 zwijanie drzewa, 304 list, 163 strumieni, 273 zwracanie elementów wykonawczych, 84

# PROGRAM PARTNERSKI

GRUPY WYDAWNICZEJ HELION

**1. ZAREJESTRUJ SIĘ** 2. PREZENTUJ KSIĄŻKI **3. ZBIERAJ PROWIZJE** 

Zmień swoją stronę WWW w działający bankomat!

Dowiedz się więcej i dołącz już dzisiaj! http://program-partnerski.helion.pl

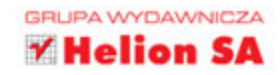

# Programowanie funkcyjne — pisz kod funkcjonalny!

Większość programistów pracuje zgodnie z paradygmatem programowania imperatywnego, który polega na tworzeniu ciągu instrukcji zmieniających stan programu. Najpoważniejszą wadą tej metody pracy jest podatność kodu na błędy, które później jest trudno wykryć i usunąć. Alternatywą jest programowanie funkcyjne — metodyka kładąca największy nacisk na stałe i funkcje. Takie programowanie polega na konstruowaniu funkcji oraz na obliczaniu wartości wyrażeń. W ten sposób otrzymuje się kod odporny na błędy. Niestety, nie zawsze można skorzystać z języków do programowania funkcyjnego.

Ta książka stanowi znakomite wprowadzenie do programowania funkcyjnego na przykładzie Javy. Przedstawiono tu zasady programowania funkcyjnego i metody budowania funkcyjnych struktur danych. Poprzez poznanie paradygmatu funkcyjnego możliwe jest pisanie lepszych programów, a tworzony kod zawiera mniej błędów i staje się zdecydowanie bardziej niezawodny. W każdym rozdziale znalazły się przykłady kodu, a także ćwiczenia, instrukcje i wskazówki, dzięki którym opanowanie poszczególnych koncepcji będzie o wiele łatwiejsze. Wyczerpująco omówiono tu m.in. transparentność referencyjną, niezmienność, trwałość i leniwe obliczanie wartości.

Najważniejsze zagadnienia: sterowanie wykonaniem programu / różne rodzaje funkcji w Javie / rekurencja i jej zastosowania / operacje wejścia-wyjścia / obsługa błędów / Java 8 a programowanie funkcyjne

Pierre-Yves Saumont jest doświadczonym programistą Javy. Od trzydziestu lat tworzy oprogramowanie wykorzystywane w przedsiębiorstwach. Pracuje jako inżynier do spraw badań i rozwoju w firmie Alcatel-Lucent Submarine Networks. W 1999 r. napisał pierwszą francuskojęzyczną książkę traktującą o programowaniu w Javie (Le guide du developpeur Java).

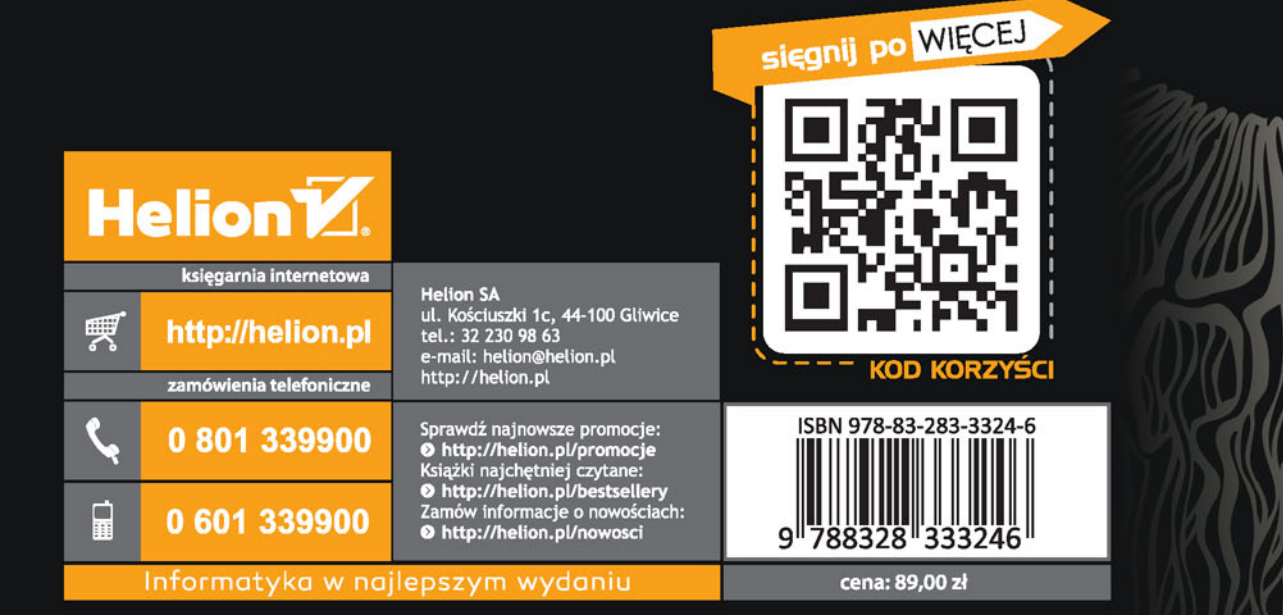